# Package 'pkgmaker'

October 20, 2020

<span id="page-0-0"></span>Type Package

Title Development Utilities for R Packages

Version 0.32.2

Date 2020-10-20

Description Provides some low-level utilities to use for package development. It currently provides managers for multiple package specific options and registries, vignette, unit test and bibtex related utilities. It serves as a base package for packages like NMF, RcppOctave, doRNG, and as an incubator package for other general purposes utilities, that will eventually be packaged separately. It is still under heavy development and changes in the interface(s) are more than likely to happen.

#### License GPL  $(>= 2)$

URL <https://renozao.github.io/pkgmaker/>

# BugReports <https://github.com/renozao/pkgmaker/issues>

LazyLoad yes

Encoding UTF-8

**Depends**  $R$  ( $>= 3.0.0$ ), methods, stats, registry

Imports tools, grDevices, utils, graphics, codetools, digest, stringr, xtable, withr, assertthat

Suggests devtools (>= 0.8), roxygen2, RUnit, testthat, knitr, rmarkdown, markdown, yaml, Biobase, datasets, rbibutils (>= 1.3)

Collate 'bibtex.R' 'colors.R' 'data.R' 'namespace.R' 'utils.R' 'devutils.R' 'files.R' 'graphics.R' 'options.R' 'logging.R' 'unitTests.R' 'is.R' 'knitr.R' 'registry.R' 'package-extra.R' 'package.R' 'packages.R' 'project.R' 'rd.R' 'user.R' 'vignette.R' 'with.r'

RoxygenNote 7.1.0

#### NeedsCompilation no

**Author** Renaud Gaujoux [aut, cre] Maintainer Renaud Gaujoux <renozao@protonmail.com> **Repository CRAN** Date/Publication 2020-10-20 21:20:02 UTC

# R topics documented:

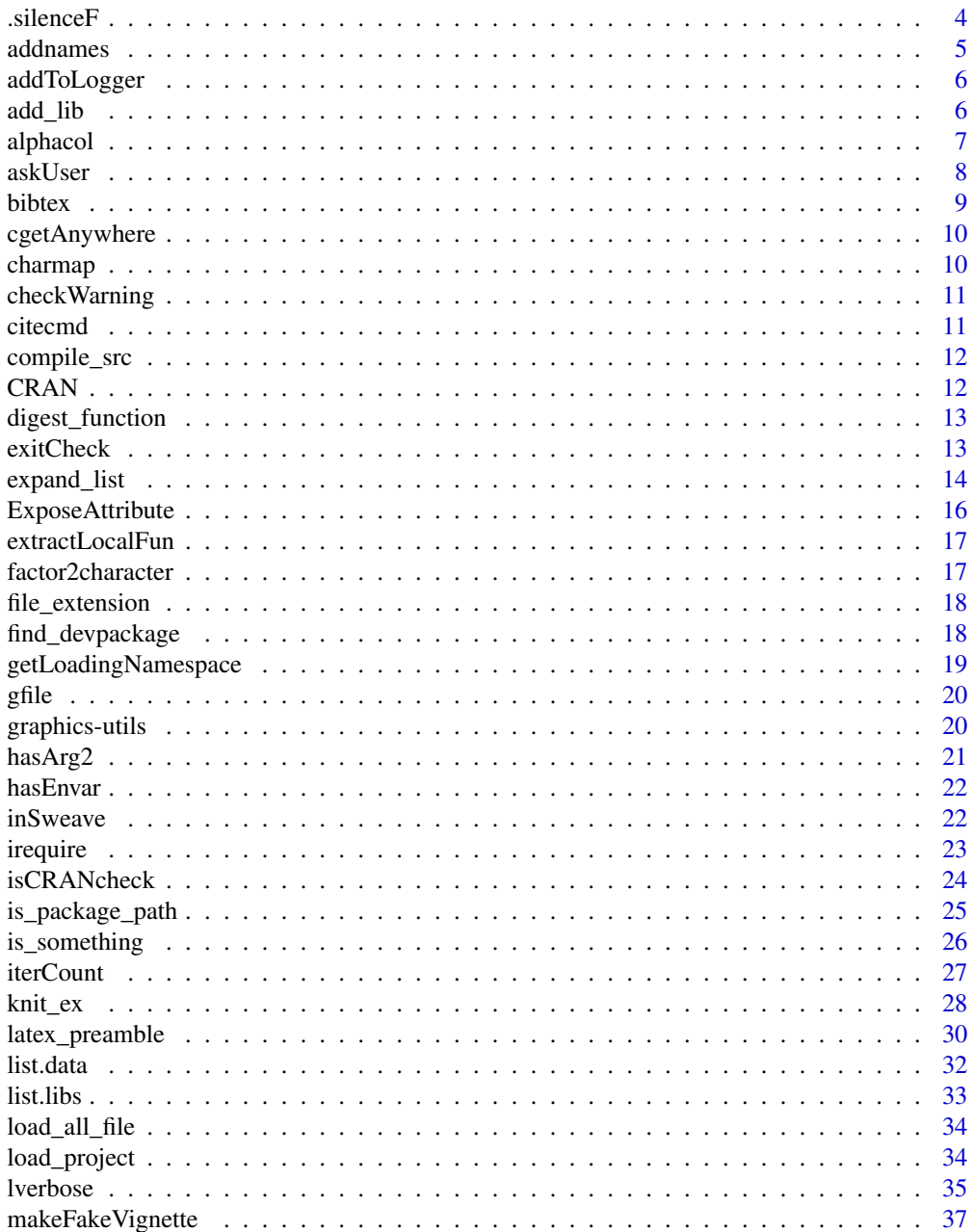

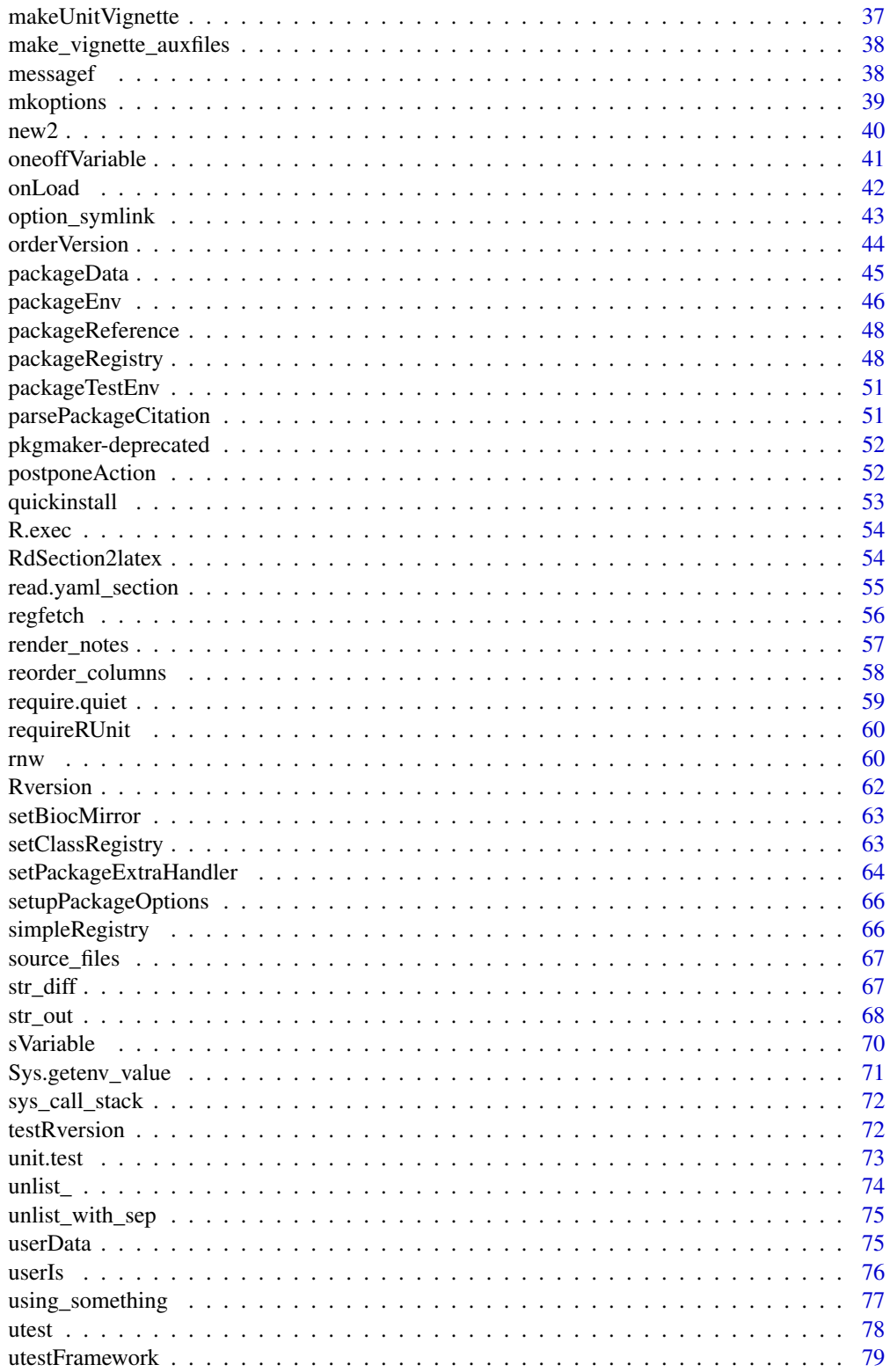

#### <span id="page-3-0"></span>4 . Silence F

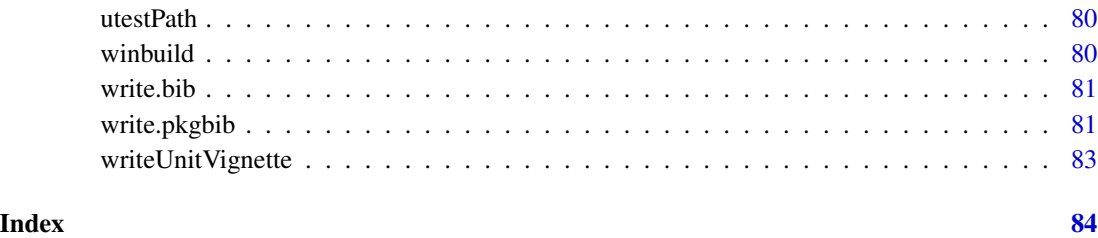

.silenceF *Silencing Functions*

# Description

Generates a wrapper function that silences the output, messages, and/or warnings of a given function.

# Usage

.silenceF(f, level = 7L)

# Arguments

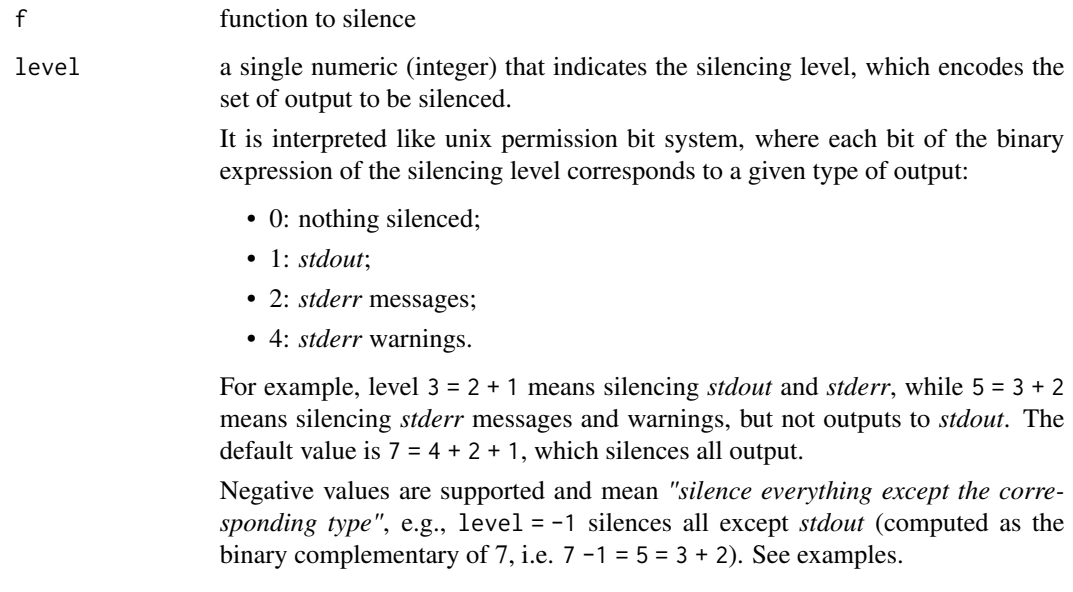

# Value

a function

#### <span id="page-4-0"></span>addnames 5

#### Examples

```
f \leftarrow function()cat("stdout message\n")
message("stderr message")
warning("stderr warning", immediate. = TRUE)
}
# example of generated wrapper
g <- .silenceF(f)
g
# use of silencing level
for(l in 7:-7){ message("\nLevel: ", l); .silenceF(f, l)() }
# inline functions
ifun <- .silenceF(function(){ f(); invisible(1) })
ifun()
ifun \leq .silenceF(function(){ f(); 1 })
ifun()
ifun <- .silenceF(function(){ f(); 1 }, 2L)
ifun()
```
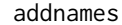

#### **Generating Names**

# Description

Generates names or dimnames for objects.

#### Usage

```
addnames(x, \ldots)## Default S3 method:
addnames(x, ...)
## S3 method for class 'vector'
addnames(x, prefix = "x", sep = "", ...)
## S3 method for class 'array'
addnames(x, prefix = letters[1:length(dim(x))], sep = "", ...)## S3 method for class 'matrix'
addnames(x, prefix = c("row", "col"), ...)
```
# <span id="page-5-0"></span>Arguments

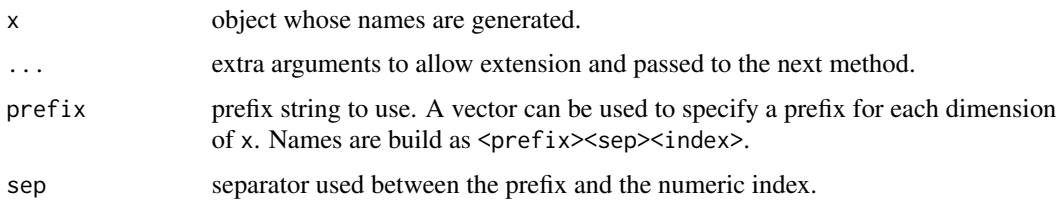

addToLogger *Enhancing RUnit Logger*

# Description

Adds a function or a local variable to RUnit global logger.

# Usage

addToLogger(name, value, logger = NULL)

# Arguments

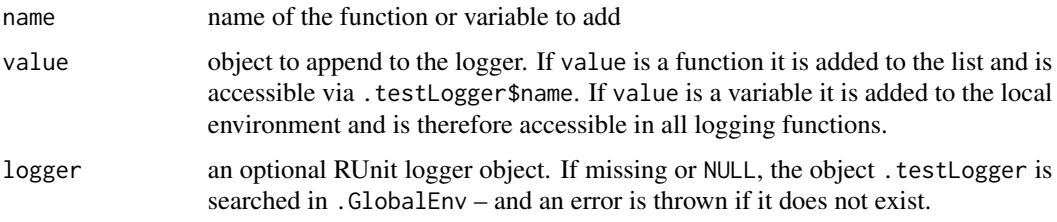

# Value

the modified logger object. Note that the global object is also modified if logger is NULL.

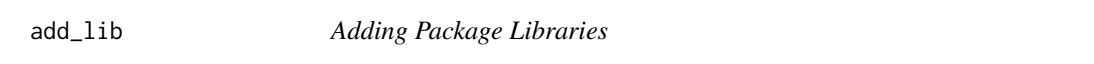

# Description

Prepend/append paths to the library path list, using . libPaths.

# Usage

 $add\_lib(..., append = FALSE)$ 

#### <span id="page-6-0"></span>alphacol **7**

#### Arguments

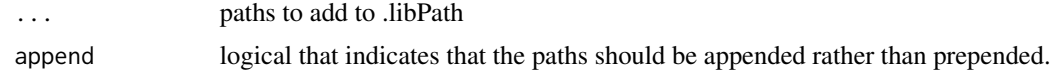

#### Details

This function is meant to be more convenient than .libPaths, which requires more writing if one wants to:

- sequentially add libraries;
- append and not prepend new path(s);
- keep the standard user library in the search path.

# Examples

```
ol <- .libPaths()
# called sequentially, .libPaths only add the last library
show( .libPaths('.') )
show( .libPaths(tempdir()) )
# restore
.libPaths(ol)
# .libPaths does not keep the standard user library
show( .libPaths() )
show( .libPaths('.') )
# restore
.libPaths(ol)
# with add_lib
show( add_lib('.') )
show( add_lib(tempdir()) )
show( add_lib('..', append=TRUE) )
# restore
.libPaths(ol)
```
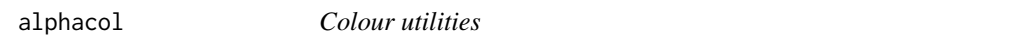

# Description

alphacol adds an alpha value to a colour specification and convert to a hexadecimal colour string.

#### Usage

alphacol(col, alpha = FALSE)

# <span id="page-7-0"></span>Arguments

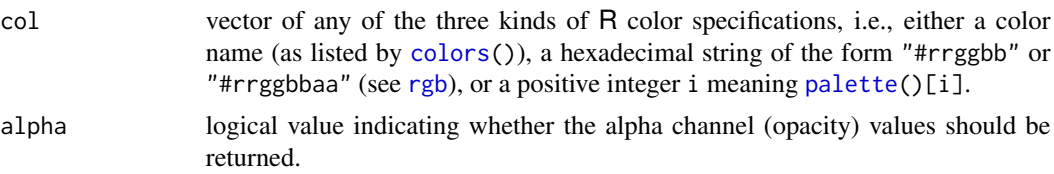

# Examples

```
# Alphas
alphacol('red') # do nothing
alphacol('red', 10)
alphacol('#aabbcc', 5)
alphacol(4, 5)
```
askUser *User Queries*

# Description

This function is an improved version of userQuery from Bioconductor Biobase package, which asks the user about some task that needs her intervention to proceed, e.g., ask if one should perform a computation, install a package, etc..

# Usage

```
askUser(
  msg,
  allowed = c("y", "n"),
  idefault = "n",
  default = "n",case.sensitive = FALSE
)
```
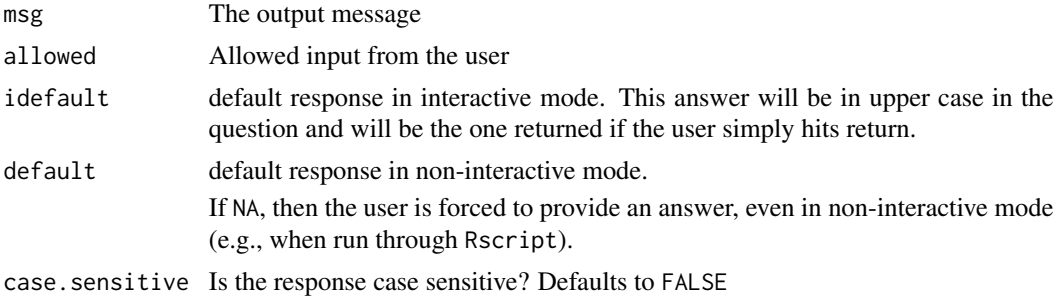

#### <span id="page-8-0"></span>bibtex **9**

# Value

the character string typed/agreed by the user or directly the default answer in non-interactive mode.

bibtex *Bibtex Utilities*

# Description

Utility functions to work with BiBTeX files.

# Usage

```
packageReferenceFile(PACKAGE = NULL, check = FALSE)
package_bibliography(PACKAGE = NULL, action = c("path", "copy", "load"))
```
# Arguments

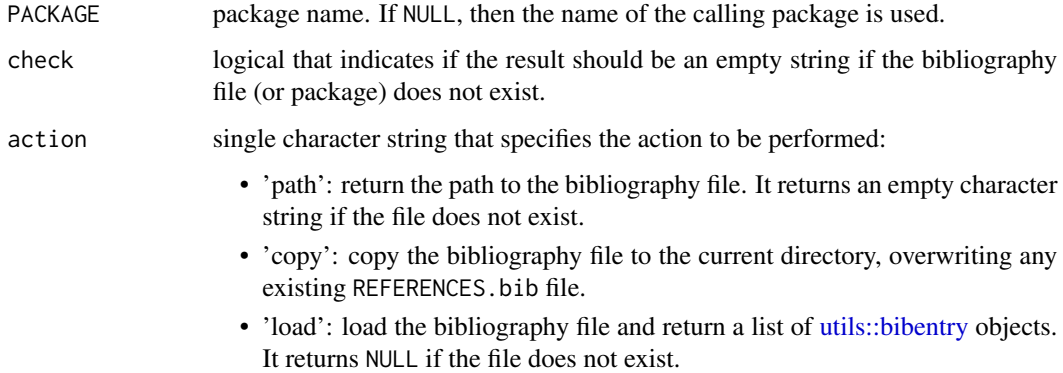

# Functions

- packageReferenceFile: returns the path to a package REFERENCES.bib file.
- package\_bibliography: returns the bibliography associated with a package. This can

# Examples

```
packageReferenceFile('pkgmaker')
packageReferenceFile('pkgmaker', check = TRUE)
```
<span id="page-9-0"></span>cgetAnywhere *Get Anywhere*

# Description

Similar to [getAnywhere](#page-0-0), but looks for the value of its argument.

# Usage

cgetAnywhere(x)

#### Arguments

x a single character string

charmap *Substituting Strings Against a Mapping Table*

# Description

Match the elements of a character vectors against a mapping table, that can specify multiple exact or partial matches.

# Usage

 $charmap(x, maps, nomatch = NULL, partial = FALSE, rev = FALSE)$ 

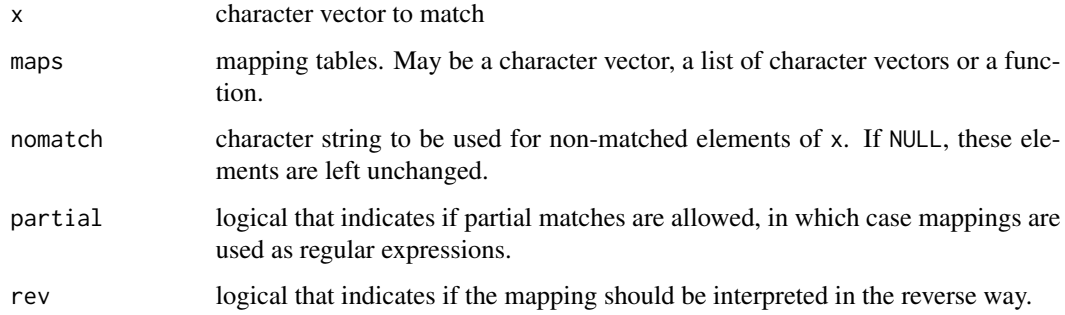

<span id="page-10-0"></span>

checkWarning checks if a warning is generated by an expression, and optionally follows an expected regular expression pattern.

# Usage

```
checkWarning(expr, expected = TRUE, msg = NULL)
```
# Arguments

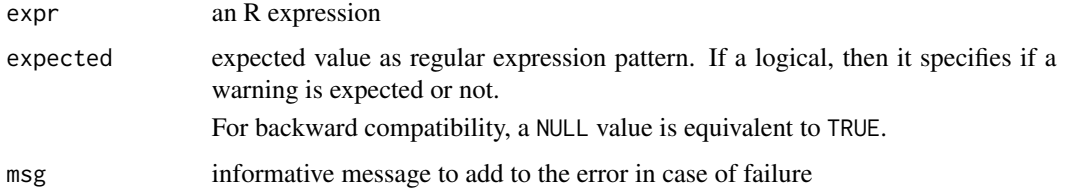

#### Examples

# check warnings checkWarning({ warning('ah ah'); 3}) checkWarning({ warning('ah oh ah'); 3}, 'oh') try( checkWarning(3) ) try( checkWarning({ warning('ah ah'); 3}, 'warn you') )

citecmd *Citing Package References*

# Description

Create a citation command from package specific BibTex entries, suitable to be used in Rd files or Latex documents. The entries are looked in a file named REFERNCES.bib in the package's root directory (i.e. inst/ in development mode).

#### Usage

citecmd(key, ..., REFERENCES = NULL)

# <span id="page-11-0"></span>Arguments

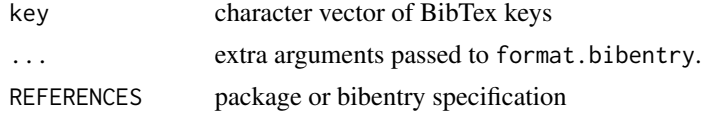

# Value

a character string containing the text formated BibTex entries

compile\_src *Compile Source Files from a Development Package*

# Description

Compile Source Files from a Development Package

# Usage

compile\_src(pkg = NULL, load = TRUE)

# Arguments

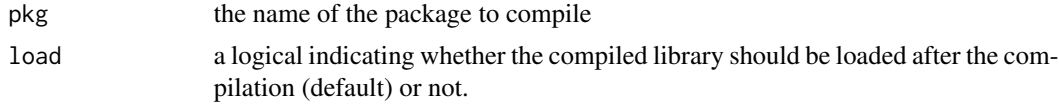

# Value

None

CRAN *Main CRAN Mirror URL*

# Description

CRAN simply contains the url of CRAN main mirror (<https://cran.r-project.org>), and aims at simplifying its use, e.g., in calls to [install.packages](#page-0-0).

# Usage

CRAN

# Format

An object of class character of length 1.

# <span id="page-12-0"></span>digest\_function 13

# Examples

## Not run: install.packages('pkgmaker', repos=CRAN) ## End(Not run)

digest\_function *Compute Function Digest Hash*

#### Description

Computes a digest hash of the body and signature of a function. Note that the hash is not affected by attributes or the function's environment.

#### Usage

digest\_function(fun, n = Inf)

# Arguments

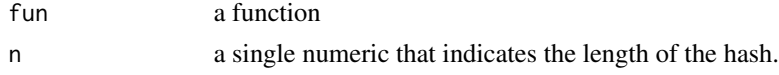

#### Details

The hash itself is computed using [digest::digest.](#page-0-0)

#### Value

a character string

exitCheck *Exit Error Checks*

# Description

exitCheck provides a mechanism to distinguish the exit status in [on.exit](#page-0-0) expressions.

# Usage

exitCheck()

#### Details

It generates a function that is used wihtin a function's body to "flag" normal exits and in its [on.exit](#page-0-0) expression to check the exit status of a function. Note that it will correctly detect errors only if all normal exit are wrapped into a call to it.

# Examples

```
# define some function
f <- function(err){
 # initialise an error checker
success <- exitCheck()
 # do something on exit that depends on the error status
on.exit({
if(success()) cat("Exit with no error: do nothing\n")
else cat("Exit with error: cleaning up the mess ...\n")
})
 # throw an error here
if( err ) stop('There is an error')
success(1+1)
}
# without error
f(FALSE)
# with error
try( f(TRUE) )
```
expand\_list *Expanding Lists*

# Description

expand\_list expands a named list with a given set of default items, if these are not already in the list, partially matching their names.

#### Usage

```
expand_list(x, ..., .exact = TRUE, .names = !.exact)
expand_dots(..., .exclude = NULL)
```
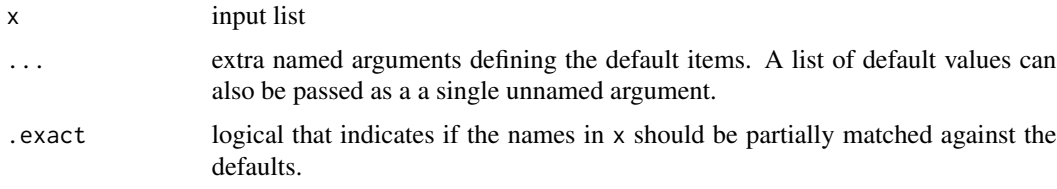

<span id="page-13-0"></span>

# expand\_list 15

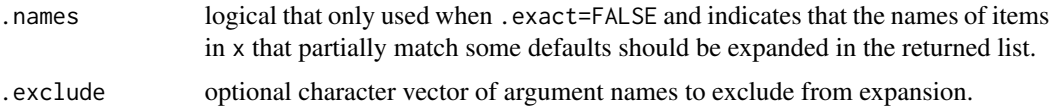

# Value

a list

# Functions

• expand\_dots: expands the ... arguments of the function in which it is called with default values, using expand\_list. It can only be called from inside a function.

#### Examples

```
expand_list(list(a=1, b=2), c=3)
expand_list(list(a=1, b=2, c=4), c=3)
# with a list
expand_list(list(a=1, b=2), list(c=3, d=10))
# no partial match
expand_list(list(a=1, b=2, c=5), cd=3)
# partial match with names expanded
expand_list(list(a=1, b=2, c=5), cd=3, .exact=FALSE)
# partial match without expanding names
expand_list(list(a=1, b=2, c=5), cd=3, .exact=FALSE, .names=FALSE)
# works also inside a function to expand a call with default arguments
f \leq function(...){
cl <- match.call()
expand_list(cl, list(a=3, b=4), .exact=FALSE)
}
f()
f(c=1)
f(a=2)f(c=1, a=2)
# expanding dot arguments
f \leftarrow function(...)\{expand_dots(list(a=2, bcd='a', xxx=20), .exclude='xxx')
}
# add default value for all arguments
f()# add default value for `bcd` only
f(a=10)
# expand names
f(a=10, b=4)
```
<span id="page-15-0"></span>ExposeAttribute *Exposing Object Attributes*

# Description

The function ExposeAttribute creates an S3 object that exposes all attributes of any R object, by making them accessible via methods  $\frac{1}{2}$  and/or  $\frac{2}{5}$ .

# Usage

```
ExposeAttribute(object, ..., .MODE = "rw", .VALUE = FALSE)
attr_mode(x)
attr_mode(x) <- value
```
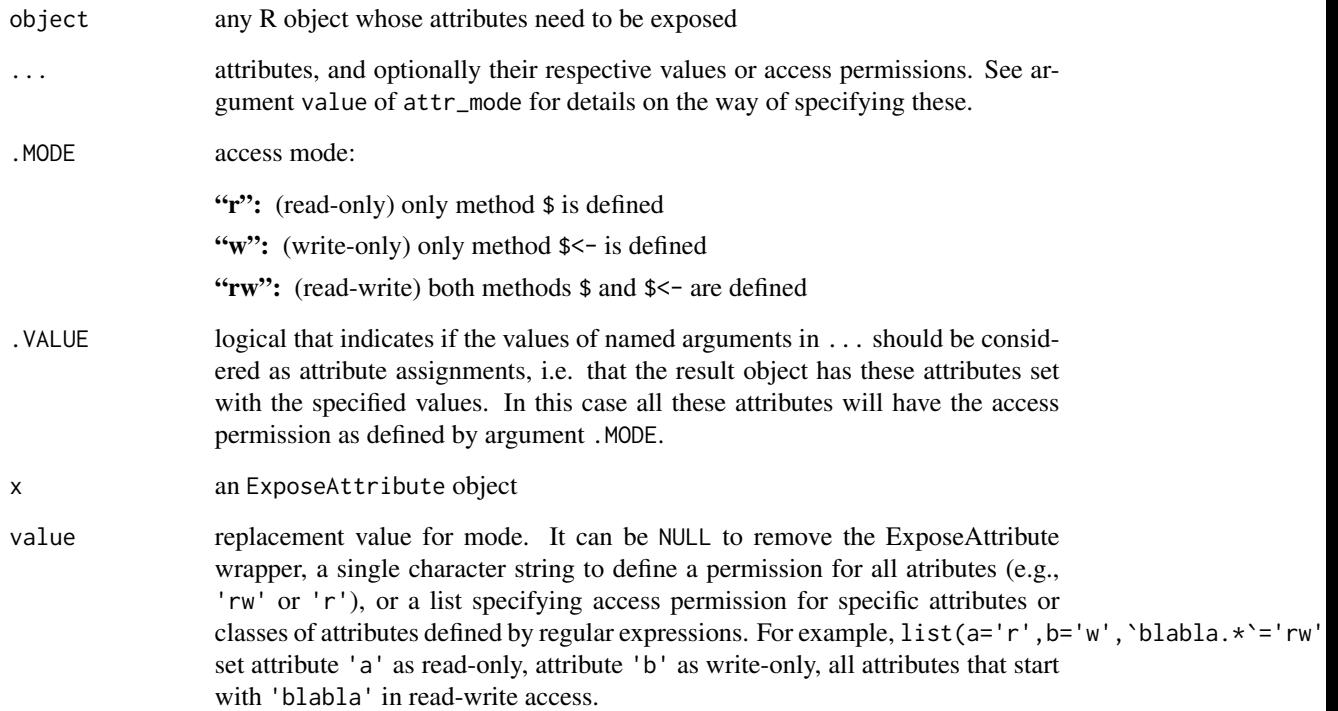

<span id="page-16-0"></span>extractLocalFun *Extracting Local Function Definition*

# Description

extractLocalFun Extracts local function from wrapper functions of the following type, typically used in S4 methods: ' $function(a, b, \ldots)$  .  $local \leftarrow function(a, b, c, d, \ldots)$  .  $local(a, b, \ldots)$ } '

Works for methods that are created (setMethod) as a wrapper function to an internal function named .local.

#### Usage

extractLocalFun(f)

allFormals(f)

#### Arguments

f definition of the wrapper function

#### Value

a function

a paired list like the one returned by [formals](#page-0-0).

factor2character *Converting Factors to Character Vectors*

# Description

Converts all factor variables to character vectors in a data.frame or phenotypic data.

#### Usage

```
factor2character(x)
```
#### Arguments

x data.frame or ExpressionSet object

#### Value

an object of the same class as x.

<span id="page-17-0"></span>file\_extension *Extract File Extension*

# Description

Extract File Extension

#### Usage

file\_extension(x, ext = NULL)

# Arguments

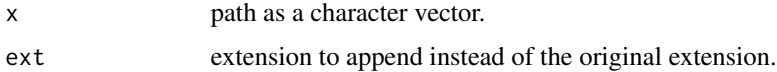

# Examples

```
file_extension('alpha.txt')
file_extension(paste('aa.tt', 1:5, sep=''))
# change extension
file_extension(paste('aa.tt', 1:5, sep=''), 'pdf')
file_extension(paste('aatt', 1:5, sep=''), 'pdf')
```
find\_devpackage *Find Path to Development Package Root Directory*

# Description

Development packages are looked-up according to rules defined in a file .Rpackages in the user's home directory.

# Usage

```
find_devpackage(x, error = TRUE)
```
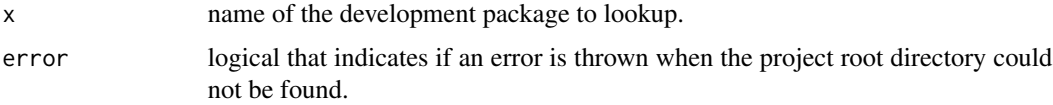

#### <span id="page-18-0"></span>Specification of package path

Package paths are specified in a list with:

- unnamed elements: character strings give path to directories to lookup for sub-directories that match exactly the package's name;
- named element containing character strings: these are paths that are looked up only for packages that match the element name. If the element name contains any of the characters \*?()\$^\\][, then it is matched using regular expression.

getLoadingNamespace *Namespace Development Functions*

#### Description

getLoadingNamespace returns information about the loading namespace. It is a wrapper to [loadingNamespaceInfo](#page-0-0), that does not throw an error.

#### Usage

```
getLoadingNamespace(env = FALSE, info = FALSE, nodev = FALSE)
```

```
isLoadingNamespace(ns, nodev = FALSE)
```
isNamespaceLoaded2(ns)

isDevNamespace(ns)

addNamespaceExport(x)

 $ns\_get(x, ns = NULL, ...)$ 

#### Arguments

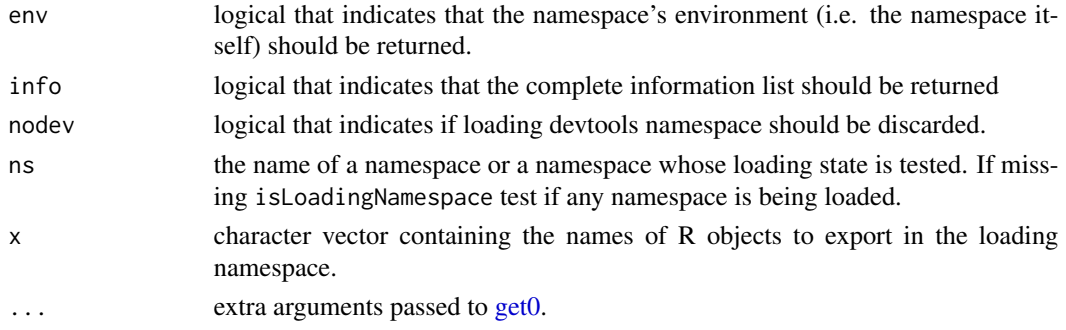

#### Value

the name of the loading namespace if env and info are FALSE, an environment if env=TRUE, a list with elements pkgname and libname if info=TRUE.

# <span id="page-19-0"></span>Functions

- isLoadingNamespace: Tests if a namespace is being loaded.
- isNamespaceLoaded2: tests if a given namespace is loaded, without loading it, contrary to [isNamespace](#page-0-0). It is similar to [isNamespaceLoaded](#page-0-0) – which it uses – but also accepts environments.
- isDevNamespace: tests the current namespace is a devtools namespace.
- addNamespaceExport: Dynamically adds exported objects into the loading namespace.
- ns\_get: gets an object from a given namespace.

# gfile *Open a File Graphic Device*

#### Description

Opens a graphic device depending on the file extension.

# Usage

```
gfile(filename, width, height, ...)
```
#### Arguments

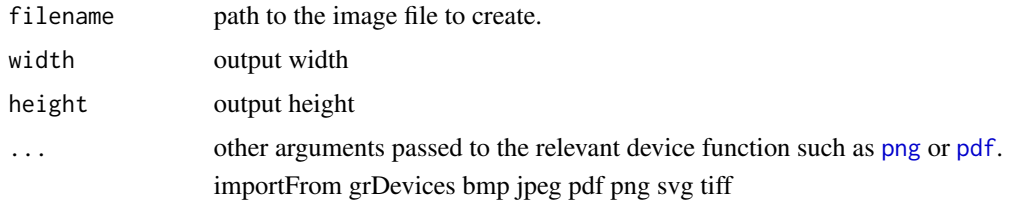

graphics-utils *Utility Functions for Graphics*

# Description

Utility Functions for Graphics

mfrow returns a 2-long numeric vector suitable to use in [par\(](#page-0-0)mfrow=x), that will arrange n panels in a single plot.

#### Usage

mfrow(n)

#### <span id="page-20-0"></span>hasArg2 21

# Arguments

n number of plots to be arranged.

# Examples

mfrow(1) mfrow(2) mfrow(3) mfrow(4) mfrow(10)

hasArg2 *Checking for Missing Arguments*

# Description

This function is identical to [hasArg](#page-0-0), except that it accepts the argument name as a character string. This avoids to have a check NOTE about invisible binding variable.

# Usage

hasArg2(name)

# Arguments

name the name of an argument as a character string.

# Examples

f <- function(...){ hasArg2('abc') }  $f(a=1)$  $f(abc=1)$ f(b=1)

<span id="page-21-0"></span>

Tells if some environment variable(s) are defined.

# Usage

hasEnvar(x)

#### Arguments

x environment variable name, as a character vector.

# Examples

hasEnvar('\_R\_CHECK\_TIMINGS\_') hasEnvar('ABCD')

inSweave *Identifying Sweave Run*

# Description

Tells if the current code is being executed within a Sweave document.

#### Usage

inSweave()

# Value

TRUE or FALSE

# Examples

# Not in a Sweave document inSweave()

# Within a Sweave document

<span id="page-22-0"></span>

Like base [require](#page-0-0), irequire tries to find and load a package, but in an interactive way, i.e. offering the user to install it if not found.

# Usage

```
irequire(
 package,
 lib = NULL,
  ...,
 load = TRUE,msg = NULL,quiet = TRUE,
 prependLF = FALSE,
 ptype = c("CRAN-like", "BioC", "BioCsoft", "BioCann"),
 autoinstall = !interactive()
)
```
# Arguments

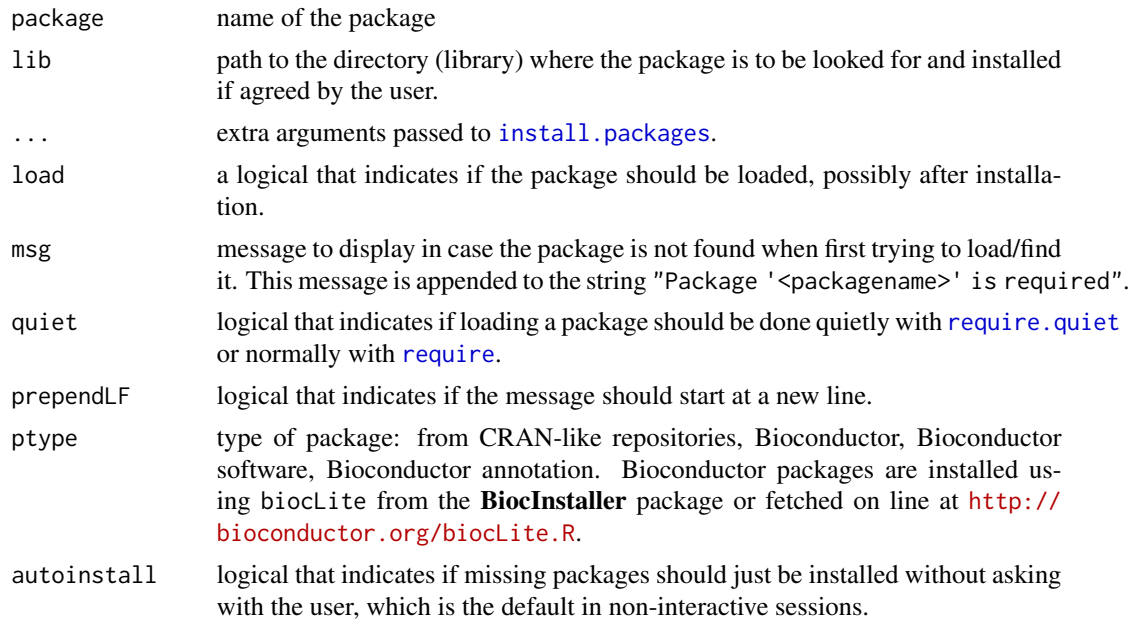

# Value

TRUE if the package was successfully loaded/found (installed), FALSE otherwise.

# <span id="page-23-0"></span>See Also

Other require: [require.quiet\(](#page-58-1))

isCRANcheck *Package Check Utils*

# Description

isCRANcheck tries to identify if one is running CRAN-like checks.

#### Usage

isCRANcheck(...)

isCRAN\_timing()

isCHECK()

# Arguments

... each argument specifies a set of tests to do using an AND operator. The final result tests if any of the test set is true. Possible values are: 'timing' Check if the environment variable \_R\_CHECK\_TIMINGS\_ is set, as with the flag '--timing' was set. 'cran' Check if the environment variable \_R\_CHECK\_CRAN\_INCOMING\_ is set, as with the flag '--as-cran' was set.

#### Details

Currently isCRANcheck returns TRUE if the check is run with either environment variable \_R\_CHECK\_TIMINGS\_ (as set by flag '--timings') or \_R\_CHECK\_CRAN\_INCOMINGS\_ (as set by flag '--as-cran').

Warning: the checks performed on CRAN check machines are on purpose not always run with such flags, so that users cannot effectively "trick" the checks. As a result, there is no guarantee this function effectively identifies such checks. If really needed for honest reasons, CRAN recommends users rely on custom dedicated environment variables to enable specific tests or examples.

#### Functions

- isCRAN\_timing: tells if one is running CRAN check with flag '--timing'.
- isCHECK: tries harder to test if running under R CMD check. It will definitely identifies check runs for:
	- unit tests that use the unified unit test framework defined by pkgmaker (see [utest](#page-77-1));
	- examples that are run with option R\_CHECK\_RUNNING\_EXAMPLES\_ = TRUE, which is automatically set for man pages generated with a fork of roxygen2 (see *References*).

# <span id="page-24-0"></span>is\_package\_path 25

Currently, isCHECK checks both CRAN expected flags, the value of environment variable \_R\_CHECK\_RUNNING\_UTESTS\_, and the value of option R\_CHECK\_RUNNING\_EXAMPLES\_. It will return TRUE if any of these environment variables is set to anything not equivalent to FALSE, or if the option is TRUE. For example, the function [utest](#page-77-1) sets it to the name of the package being checked (\_R\_CHECK\_RUNNING\_UTESTS\_=<pkgname>), but unit tests run as part of unit tests vignettes are run with \_R\_CHECK\_RUNNING\_UTESTS\_=FALSE, so that all tests are run and reported when generating them.

# References

Adapted from the function CRAN in the fda package.

<https://github.com/renozao/roxygen>

# Examples

isCHECK()

is\_package\_path *Test for Package Root Directory*

# Description

Tells if a directory is a package directory, i.e. that it contains a DESCRIPTION file.

#### Usage

```
is_package_path(x, error = FALSE)
```
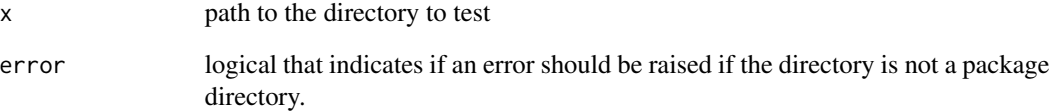

<span id="page-25-0"></span>

Testing Object Type

is\_NA tests if a variable is exactly NA (logical, character, numeric or integer)

isFALSE Tests if a variable is exactly FALSE.

isNumber tests if a variable is a single number

isReal tests if a variable is a single real number

isInteger tests if an object is a single integer

isString tests if an object is a character string.

is.dir tests if a filename is a directory.

is.file tests if a filename is a file.

hasNames tests if an object has names.

# Usage

 $is\_NA(x)$ isFALSE(x) isNumber(x) isReal(x) isInteger(x) isString(x, y, ignore.case = FALSE) is.dir(x) is.file(x)  $hasNames(x, all = FALSE)$ 

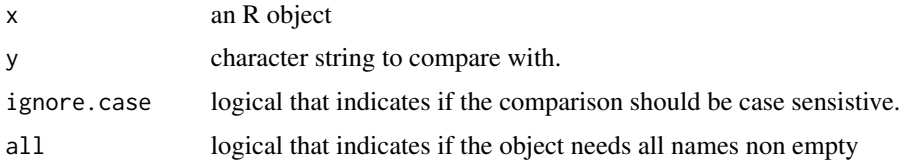

#### <span id="page-26-0"></span>iterCount 27

# Value

TRUE or FALSE

# See Also

[isTRUE](#page-0-0)

iterCount *Simple Text Iteration Counter*

# Description

Simple Text Iteration Counter

# Usage

iterCount(n = 100, i0 = 0L, title = "Iterations", extra = NULL, verbose = TRUE)

# Arguments

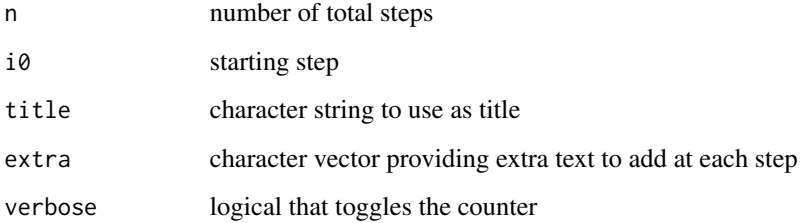

# Examples

```
progress <- iterCount(LETTERS)
res <- sapply(LETTERS, function(x){
Sys.sleep(.1)
progress()
})
# terminate counter
i_end <- progress(NULL)
i_end
```
<span id="page-27-0"></span>

knit\_ex is a utility function for running small knitr examples, e.g., to illustrate functionalities or issues.

hook\_backspace is a chunk hook that enables the use of backspace characters in the output (e.g., as used in progress bars), and still obtain a final output as in the console.

#### Usage

```
knit\_ex(x, ..., quite = TRUE, open = FALSE)
```
hook\_try(before, options, envir)

hook\_backspace()

hook\_toggle()

# Arguments

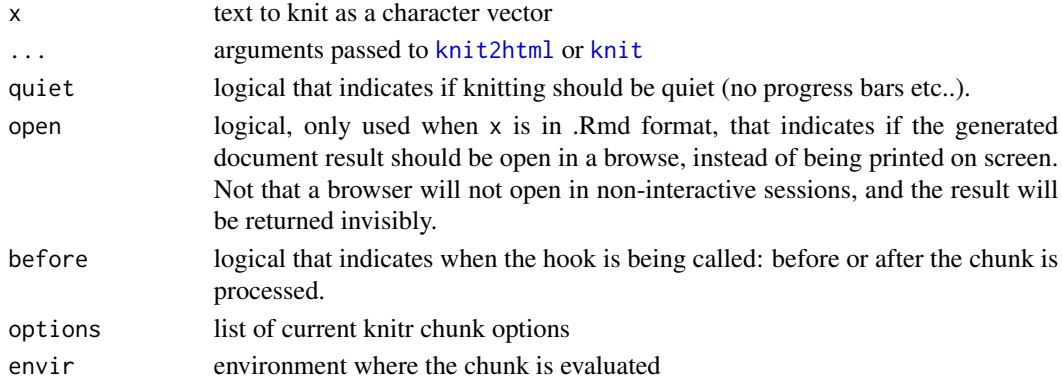

#### Value

knit\_ex returns the generated code, although invisibly when open=TRUE.

#### Functions

• hook\_try: is a knitr hook to enable showing error messages thrown by [try](#page-0-0). The function is not meant to be called directly, but only registered using [knitr::knit\\_hooks](#page-0-0) (see details on this dedicated man page).

This simply defines a function try in envir that prints the error message if any, and is called instead of base [try](#page-0-0).

• hook\_toggle: is a chunk hook that adds clickable elements to toggle *indvidual* code chunks in HTML documents generated from .Rmd files.

knit\_ex 29

# Examples

```
library(knitr)
knit_ex("1 + 1")
library(knitr)
# standard error message is caught
knit_ex("stop('ah ah')")
# with try the error is output on stderr but not caughted by knitr
knit_ex("try( stop('ah ah') )")
# no message caught
knit_ex("
^^^{r, include = FALSE}
knit_hooks$set(try = pkgmaker::hook_try)
\land\land\land^^^{r, try=TRUE}
try( stop('ah ah') )
\wedge \wedge \wedge \wedge# Correctly formatting backspaces in chunk outputs
tmp <- tempfile(fileext = '.Rmd')
cat(file = tmp, "^^^{r, include = FALSE}
library(knitr)
knit_hooks$set(backspace = pkgmaker::hook_backspace())
\land\land\landDefault knitr does not handle backspace and adds a special character:
\wedge\wedge\wedge\{r\}cat('abc\bd')
\lambda \lambda \lambdaUsing the hook backspace solves the issue:
^^^{r, backspace=TRUE}
cat('abc\bd')
\lambda \lambda \lambda")
# knit
out <- knitr::knit2html(tmp, fragment.only = TRUE)
# look at output
## Not run:
  browseURL(out)
  edit( file = out)
## End(Not run)
# cleanup
```

```
out_files <- list.files(dirname(out), full.names = TRUE,
                              pattern = paste0("^", tools::file_path_sans_ext(out)))
unlink(c(tmp, out_files))
knit_ex("
Declare chunk hook:
^^^{r, setup}
library(knitr)
knit_hooks$set(toggle = hook_toggle())
\lambda \wedge \lambdaThe R code of this chunk can be toggled on/off, and starts visible:
^^^{r, toggle=TRUE}
print(1:10)
\land\land\landThe R code of this chunk can be toggled on/off, and starts hidden:
^^^{r, toggle=FALSE}
print(1:10)
\lambda \lambda \lambdaThis is a plain chunk that cannot be toggled on/off:
\wedge\wedge\wedge {r}
print(1:10)
\lambda \lambda \lambdaNow all chunks can be toggled and start visible:
^^^{r, toggle_all}
opts_chunk$set(toggle = TRUE)
\land\land\land\land \land \land \r}
sample(5)
\land\land\landTo diable the toggle link, one can pass anything except TRUE/FALSE:
^{\wedge\wedge\wedge} {r, toggle = NA}
sample(5)
\lambda \wedge \lambda", open = TRUE)
```
# latex\_preamble 31

# Description

latex\_preamble outputs/returns command definition LaTeX commands to be put in the preamble of vignettes.

# Usage

```
latex_preamble(
 PACKAGE,
 R = TRUE,CRAN = TRUE,
 Bioconductor = TRUE,
  GEO = TRUE,
 ArrayExpress = TRUE,
 biblatex = FALSE,
 only = FALSE,
  file = "\mathcal{E}
```
latex\_bibliography(PACKAGE, file = "")

# Arguments

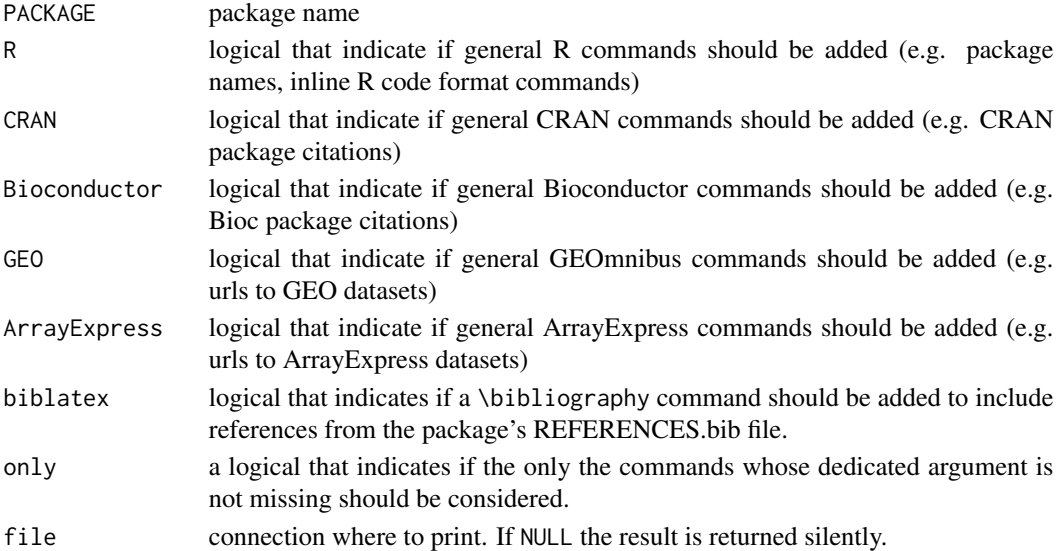

# Details

Argument PACKAGE is not required for latex\_preamble, but must be correctly specified to ensure biblatex=TRUE generates the correct bibliography command.

#### Functions

• latex\_bibliography: latex\_bibliography prints or return a LaTeX command that includes a package bibliography file if it exists.

32 list.data

# Examples

```
latex_preamble()
latex_preamble(R=TRUE, only=TRUE)
latex_preamble(R=FALSE, CRAN=FALSE, GEO=FALSE)
latex_preamble(GEO=TRUE, only=TRUE)
```
list.data *List Package Data Objects*

# Description

Lists data objects that are shipped within package(s).

# Usage

list.data(package = NULL)

# Arguments

package a single character string that specifies the name of a particular package where to look for data objects.

#### Value

a data.frame object with columns:

- package: name of the package that holds the data object.
- data: name of the key to use in [utils::data](#page-0-0) or [ldata](#page-44-1) to load the data object.
- object: name of the (sub-)object that is contained in the data object.

# See Also

[utils::data,](#page-0-0) [ldata](#page-44-1)

#### Examples

```
# list all data objects
head(list.data())
# list all data objects in package 'datasets'
subset(list.data("datasets"), data %in% "beavers")
```
<span id="page-31-0"></span>

<span id="page-32-0"></span>

Lists binary library files in a directory

#### Usage

```
list.libs(dir, ..., all.platforms = FALSE)
```
libname(x)

# Arguments

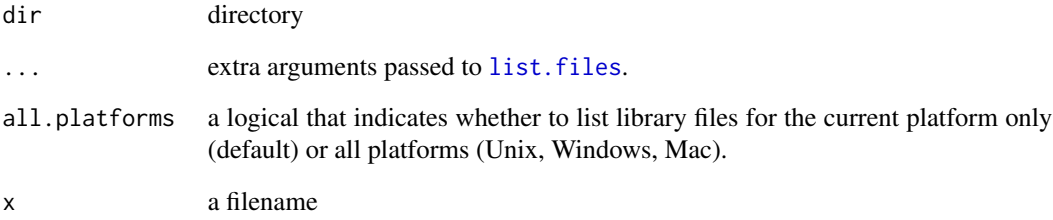

# Value

a character vector

# Functions

• libname: extracts library names from a path, removing the directory part of the path, as well as the platform specific library extension.

# Examples

libname('mylib.so') libname('/some/path/somewhere/mylib.dll')

<span id="page-33-0"></span>

Writes a script file that contains code that loads a given development package.

# Usage

```
load_all_file(path = path.package(package), package, dest = NULL)
```
# Arguments

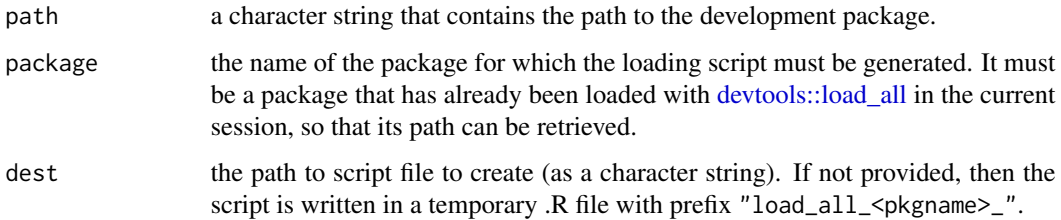

# Details

This is useful when we want to load a development package in batchtools registries:

library(devtools) library(batchtools)

```
load_all("path/to/pkgA")
makeRegistry(..., source = load_all_file("pkgA"))
```
# Value

a character string that contains the path to the script file.

load\_project *Load Development Package*

#### Description

Load Development Package

#### <span id="page-34-0"></span>lverbose 35

# Usage

```
load_project(
  pkg,
  reset = FALSE,
  ...,
 utests = TRUE,
  verbose = FALSE,
  addlib = TRUE,character.only = FALSE,
  try.library = FALSE
)
```
library\_project(...)

# Arguments

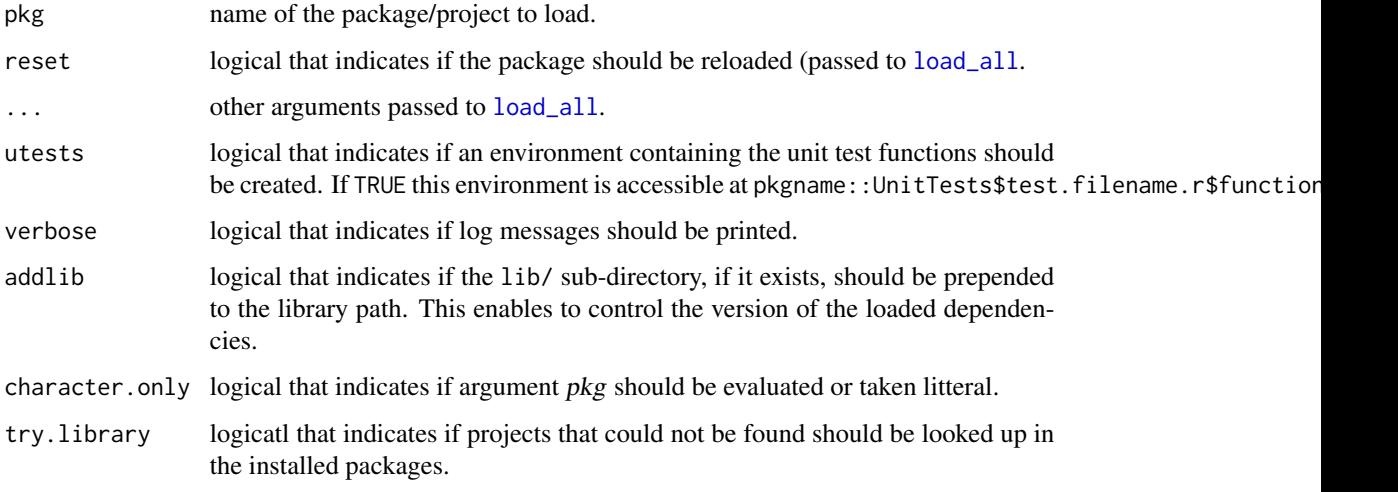

# Functions

• library\_project: shortcut for load\_project(...,try.library = TRUE), to load project code from installed library if not found as a development project. All its arguments are passed to load\_project.

lverbose *Logging Feature*

# Description

lverbose returns/sets the current verbosity level.

#### 36 lverbose

# Usage

```
lverbose(val, global = FALSE)
lsilent()
is.verbose()
lmessage(level, ..., appendLF = TRUE, sep = "", force = FALSE)
vmessage(...)
log_append(...)
```
# Arguments

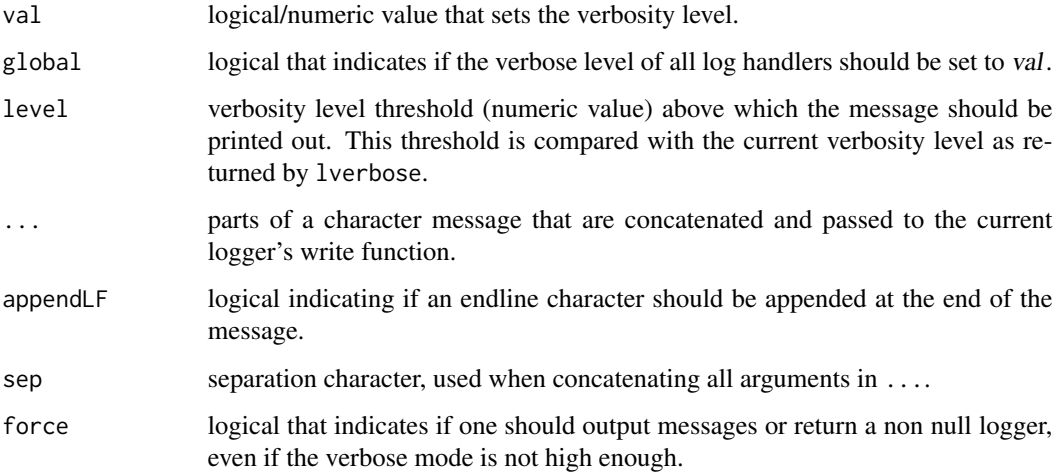

# Value

the old verbose level

# Functions

- lsilent: tells if all verbose messages are silenced.
- is.verbose: tells if verbosity is on, i.e. at level greater than 0.
- lmessage: prints out a message (on sdtout) if the verbosity level is greater than a given value.
- vmessage: prints out a log message (at level 1) using the current logger, typically on stdout. It is a shortcut for lmessage(1L,...).
- log\_append: directly appends some message to the current log line.
makeFakeVignette *Generate a Fake Vignette*

#### Description

Generate a Fake Vignette

#### Usage

```
makeFakeVignette(src, out, PACKAGE = NULL)
```
# Arguments

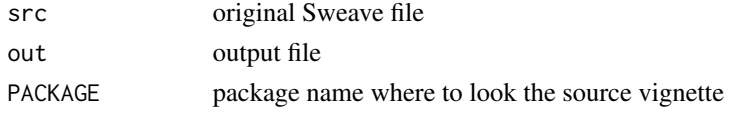

makeUnitVignette *Make Vignette for Unit Tests*

# Description

Builds a vignette for unit tests in a package using the [utest](#page-77-0) and a template vignette file.

# Usage

```
makeUnitVignette(
 pkg,
 file = paste(pkg, "-unitTests.pdf", sep = ""),
  ...,
 check = FALSE
\lambda
```
# Arguments

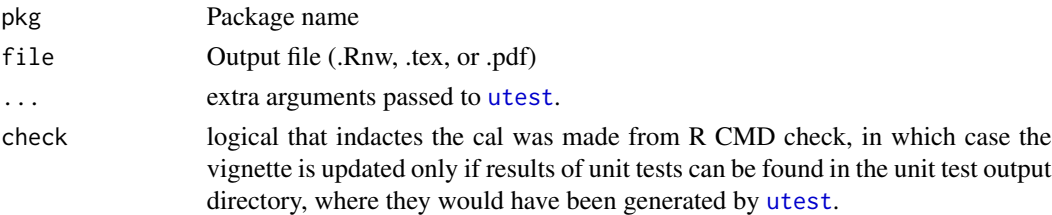

#### Value

Result of running unit test suite

```
make_vignette_auxfiles
```
*Generate RMarkdown Vignette Axiliary Files*

# Description

Generate RMarkdown Vignette Axiliary Files

#### Usage

```
make_vignette_auxfiles(
  PACKAGE,
  input = NULL,bibfile = "library.bib",
  Rpkg.prefix = "Rpackage_",
  ...
\mathcal{E}
```
#### Arguments

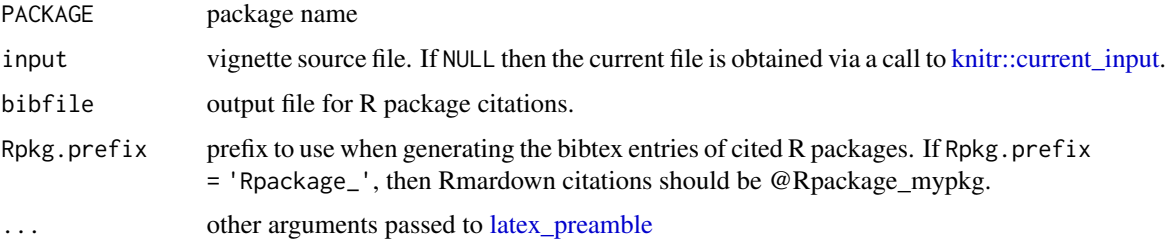

# Details

To use this feature add the following in your YAML header:

```
header-includes:
  - \input{"`r pkgmaker::make_vignette_auxfiles('pkgmaker')`"}
bibliography: library.bib
```
messagef *General Log Formating*

# Description

Generate a formatted diagnostic message. This function is a shortcut for message(sprintf(...)).

# mkoptions 39

#### Usage

```
messagef(fmt, ..., domain = NULL, appendLF = TRUE)
wnote(..., immediate. = TRUE)
```
# Arguments

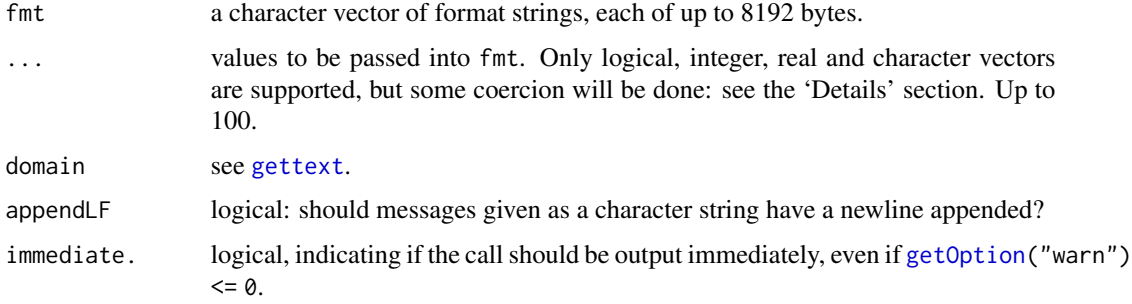

# Functions

• wnote: throws a simple note as an immediate warning. It is a shorcut for warning( $\dots$ , immediate.  $=$  TRUE, call.  $=$  FALSE).

#### See Also

[sprintf](#page-0-0), [message](#page-0-0)

#### Examples

messagef("Hello %s number %i", 'world', 4)

mkoptions *Quick Option-like Feature*

#### Description

mkoptions is a function that returns a function that behaves like [options](#page-0-0), with an attached internal/local list of key-value pairs.

#### Usage

mkoptions(...)

.options(..., .DATA)

#### Arguments

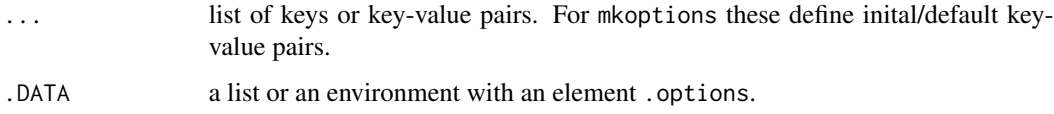

#### Functions

• .options: is a low-level function that mimics the behaviour of the base function [options](#page-0-0), given a set of key-value pairs. It is the workhorse function used in mkoptions and packagespecific option sets (see [setupPackageOptions](#page-65-0))

# See Also

[setupPackageOptions](#page-65-0)

#### Examples

```
f \leq mkoptions(a=3, b=list(1,2,3))
str(f())
f('a')
f('b')
str(old \leq -f(a = 10))
str(f())f(old)
str(f())
```
new2 *Alternative S4 Constructor*

# Description

An alternative version of [new](#page-0-0) to create objects based on a list of values.

# Usage

new2(class, ...)

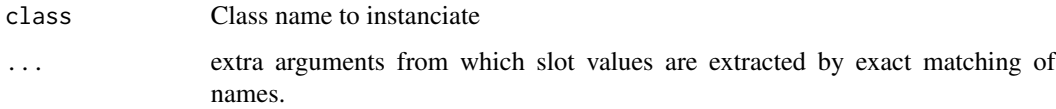

#### oneoffVariable 41

#### Examples

```
setClass('A', contain='character', representation(x='numeric', y='character'))
# identical behaviour with standard calls
identical(new('A'), new2('A'))
identical(new('A', x=1), new2('A', x=1))
# but if passing that are names not slots
identical(new('A'), new2('A', b=1))
identical(new('A', x=1), new2('A', x=1, b=3))
identical(new('A', x=1), new2('A', x=1, b=3))
# standard `new` would coerce first unnamed argument into parent of 'A' (i.e. 'character')
new('A', list(x=1))
new('A', list(x=1, y='other'))
# `new2` rather use it to initialise the slots it can find in the list
identical(new('A', x=1), new2('A', list(x=1)))
identical(new('A', x=1, y='other'), new2('A', list(x=1, y='other')))
```
oneoffVariable *One-off Global Variables*

#### Description

Defines a function that allow to get/assign a global variable whose value is ensured to be reset after each access.

#### Usage

```
oneoffVariable(default = NULL)
```
#### Arguments

default default value to which the global variable is reset after each access. Default is NULL.

#### Value

a function with one argument (value) that provides get/set access to a global variable. If called with a value, it assigns this value to the global variable. If called with no argument, it returns the current value of the global variable and reset it to its default value – as defined at its creation.

#### 42 onLoad and the contract of the contract of the contract of the contract of the contract of the contract of the contract of the contract of the contract of the contract of the contract of the contract of the contract of

# Examples

```
x <- oneoffVariable(0)
# returns default value
x()# assign a value
x(3)
# get the value
x()
# second call returns default value again
x()
```
onLoad *Default Load/Unload Functions*

# Description

Default Load/Unload Functions

#### Usage

onLoad(libname = NULL, pkgname, chname = packageName())

onUnload(libpath)

# Arguments

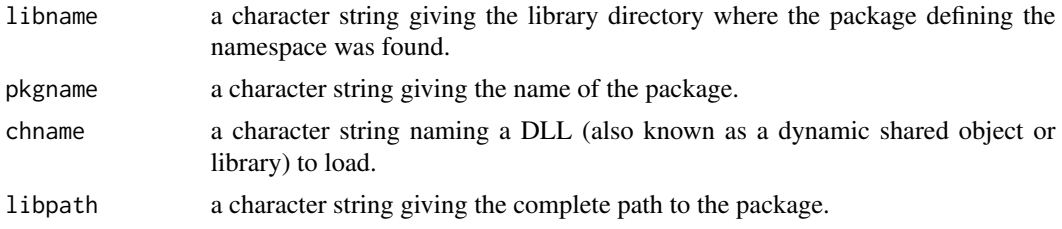

# Examples

```
# in a package namespace:
.onLoad <- function(libname=NULL, pkgname){
pkgmaker::onLoad(libname, pkgname)
}
# in a package namespace:
```
.onUnload <- function(libpath){

# option\_symlink 43

```
pkgmaker::onUnload(libpath)
```
}

option\_symlink option\_symlink *creates a symbolic link to option* x*.*

# **Description**

option\_symlink creates a symbolic link to option x.

is\_option\_symlink tests if x is a symbolic link option.

option\_symlink\_target returns the end target option of a symbolic link option x.

as.package\_options creates an object such as the ones used to stores package specific options.

The method  $[\lceil \cdot \rceil]$  is equivalent to options() or getOption(...): e.g. obj $[\lceil \cdot \rceil]$  returns the list of options defined in obj, and obj[['abc']] returns the value of option 'abc'.

packageOptions provides access to package specific options from a given package that were defined with setupPackageOptions, and behaves as the base function [options](#page-0-0).

listPackageOptions returns the names of all option currently defined with setupPackageOptions.

#### Usage

```
option_symlink(x)
is_option_symlink(x, opts)
option_symlink_target(x, opts)
as.package_options(..., defaults = NULL)
## S3 method for class 'package_options'
x[[...]]
packageOptions(..., PACKAGE = packageName())
listPackageOptions()
```
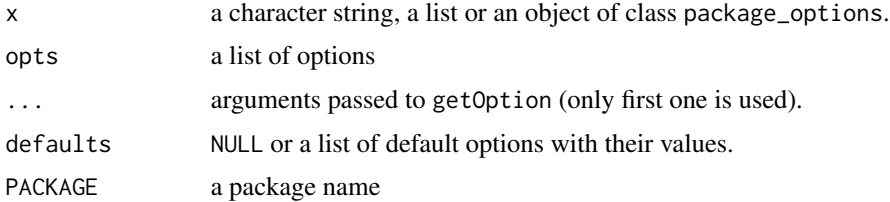

# Value

a character vector (possibly empty).

# Examples

listPackageOptions()

# orderVersion *Ordering Version Numbers*

# Description

Orders a vector of version numbers, in natural order.

# Usage

```
orderVersion(x, ..., decreasing = FALSE)
```

```
sortVersion(x, ...)
```
# Arguments

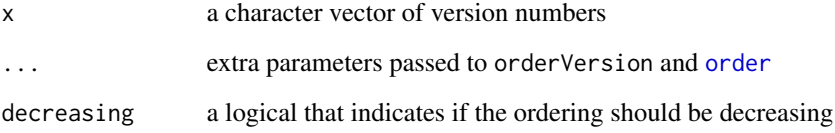

# Examples

v <- c('1.0', '1.03', '1.2') order(v) orderVersion(v)

sort(v) sortVersion(v)

#### Description

Loads package data using [data](#page-0-0), but allows the user to avoid NOTEs for a 'non visible binding variable' to be thrown when checking a package. This is possible because this function returns the loaded data.

#### Usage

```
packageData(
  list,
  envir = .GlobalEnv,
  ...,
 options = NULL,
  stringsAsFactors = getOption("stringsAsFactors")
)
```

```
ldata(list, ..., package = NULL, error = TRUE, simplify = TRUE)
```
#### Arguments

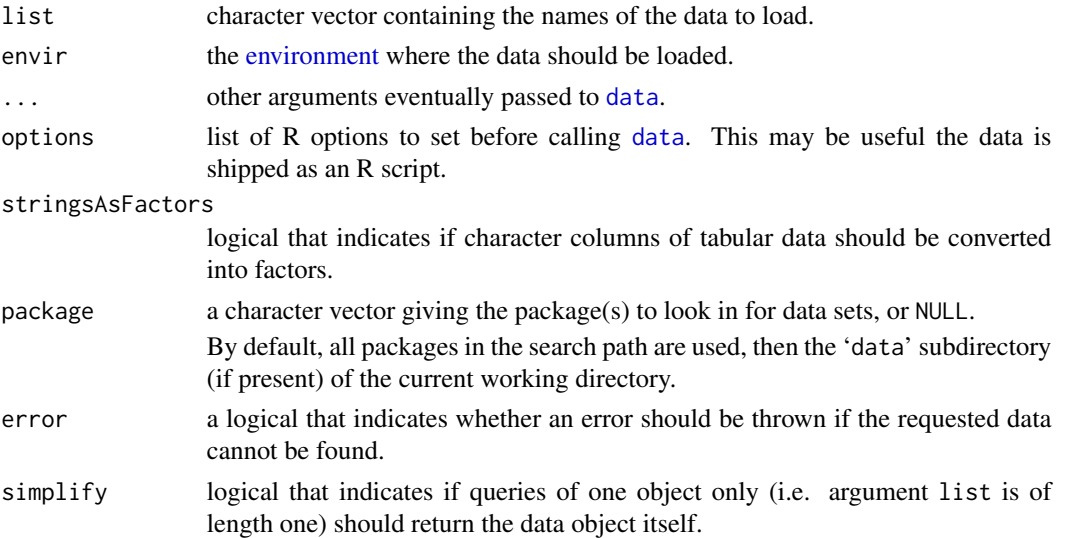

# Value

the loaded data.

#### Functions

• Idata: loads a package data in the parent frame. It is a shortcut for packageData(list,...,envir=parent.frame())

# Examples

```
## Not run: mydata <- packageData('mydata')
## Not run:
# in a package' source => won't issue a NOTE
myfunction function(){
mydata <- ldata('mydata')
}
## End(Not run)
```
# packageEnv *Package Development Utilities*

#### <span id="page-45-0"></span>Description

packageEnv is a slight modification from [topenv](#page-0-0), which returns the top environment, which in the case of development packages is the environment into which the source files are loaded by [load\\_all](#page-0-0).

#### Usage

```
packageEnv(pkg, skip = FALSE, verbose = FALSE)
topns_name(n = 1L, strict = TRUE, unique = TRUE)topns(strict = TRUE)
packageName(envir = packageEnv(), .Global = FALSE, rm.prefix = TRUE)
str_ns(envir = packageEnv())
packagePath(..., package = NULL, lib.loc = NULL, check = TRUE)
isPackageInstalled(..., lib.loc = NULL)
as_package(x, ..., quite = FALSE, extract = FALSE)
```
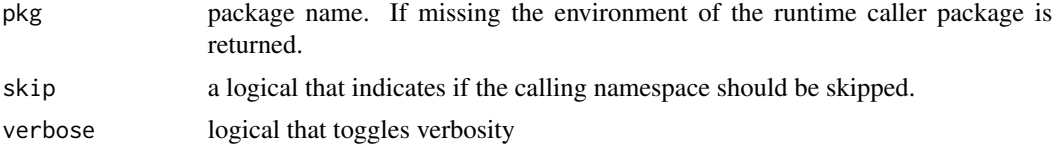

#### packageEnv 47

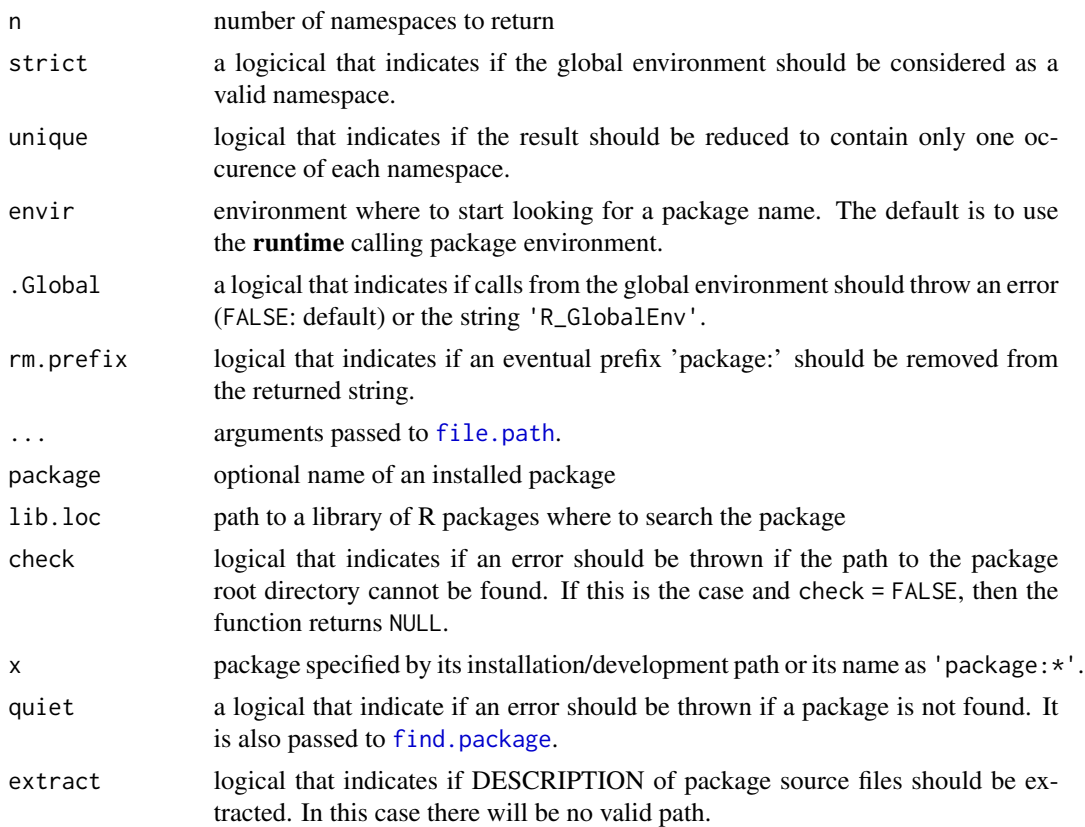

# Value

packageEnv returns an environment

a character string

a character string

#### Functions

• topns\_name: returns the name of the runtime sequence of top namespace(s), i.e. the name of the top calling package(s), from top to bottom.

The top namespace is is not necessarily the namespace where topns\_name is effectively called. This is useful for packages that define functions that need to access the calling namespace, even from calls nested into calls to another function from the same package – in which case topenv would not give the desired environment.

- topns: returns the runtime top namespace, i.e. the namespace of the top calling package, possibly skipping the namespace where topns is effectively called. This is useful for packages that define functions that need to access the calling namespace, even from calls nested into calls to another function from the same package – in which case topenv would not give the desired environment.
- packageName: returns the current package's name. It was made internal from version 0.16, since the package utils exported its own [packageName](#page-45-0) function in R-3.0.0.
- str\_ns: formats a package environment/namespace for log/info messages.
- packagePath: returns the current package's root directory, which is its installation/loading directory in the case of an installed package, or its source directory served by devtools.
- isPackageInstalled: checks if a package is installed.
- as\_package: an enhanced version of [as.package](#page-0-0), that is not exported not to mask the original function. It could eventually be incorporated into devtools itself. Extra arguments in ... are passed to [find.package](#page-0-0).

packageReference *Package References*

#### Description

Create a citation string from package specific BibTex entries, suitable to be used in Rd files. The entries are looked in a file named REFERNCES.bib in the package's root directory (i.e. inst/ in development mode).

#### Usage

```
packageReference(key, short = FALSE, PACKAGE = NULL)
```
#### Arguments

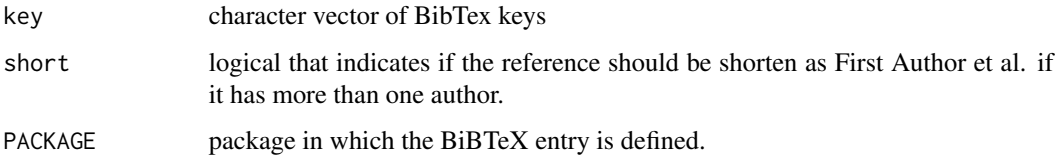

# Value

a character string containing the text formated BibTex entries

packageRegistry *Package Registry*

#### <span id="page-47-0"></span>Description

packageRegistry provides ways to create query package specific registries.

# packageRegistry 49

#### Usage

```
packageRegistry(
  regname = NULL,
  quiet = FALSE,entry = FALSE,
  update = !entry,
 package = topenv(parent.frame())
)
packageRegistries(regname = NULL, package = NULL, primary = FALSE)
hasPackageRegistry(regname = NULL, package)
setPackageRegistry(
  regname,
  regobj,
  description = ",
  entrydesc = NA,
  ...,
 package = topenv(parent-frame()),
  overwrite = FALSE
\mathcal{L}setPackageRegistryEntry(
  regname,
  key,
  ...,
  overwrite = FALSE,
 verbose = FALSE,
 where = topenv(parent.frame()),
 msg = NULL
```
# ) Arguments

# regname Name of a sub-registry, used as its identifier. quiet a logical that indicates that one should return the (meta-)registry if it exists, or NULL otherwise, without throwing any error. entry logical that indicates if the corresponding meta registry entry should be directly returned, without any other processing. update logical that indicates if the package registry should be updated, by adding/removing entries from other loaded/unloaded packages. package package where to store or look for the registry. primary logical that indicates if only primary registries should be listed. regobj a [registry](#page-0-0) object or a single character string that indicates the class of the objects that are stored in the sub-registry. See details for the list of the subregistry's fields in this latter case.

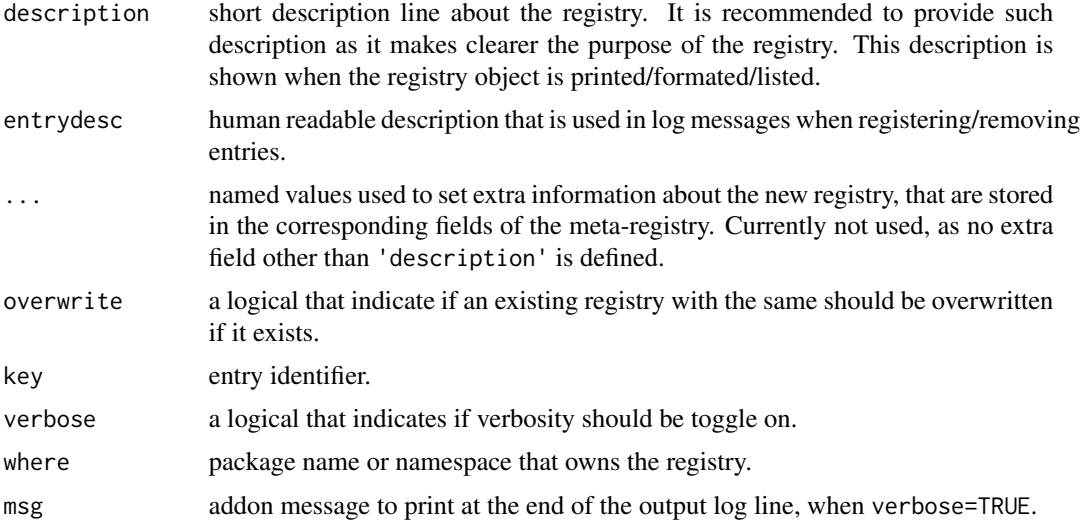

#### Details

Package registries are organised in a meta-registry (a registry of registries) within a package's namespace. Each registry can be used to store sets of built-in or user-defined objects in an organised way, e.g. algorithms or datasets.

A package meta-registry is a [registry](#page-0-0) object, whose entries are [registry](#page-0-0) objects themselves. A sub-registry entry is defined by the following fields:

key The sub-registry's accession key/identifier (a character string).

regobj The sub-registry itself (a registry object)

description Human readable description of the purpose of the registry (a character string)

description Short human readable description of the type of entries (a character string)

package owner package, which is forced to be the package in which the meta registry is defined.

parent The name of the package that holds the parent registry, which we call the primary package. This field is non empty for cross-package registries, i.e. registries that derive from primary package's own registry. Their entries are defined when (lazy-)loading the dependent package's namespace.

Note that this function cannot be called from the global environment, but from a package namespace, e.g., when a package is lazy-loaded on installation or loaded via the function [load\\_all](#page-0-0) from the devtools package.

#### Value

a [registry](#page-0-0) object or NULL (see argument quiet).

#### Functions

- packageRegistries: lists registries from loaded packages.
- hasPackageRegistry: tells if a given package has a meta-registry or a given registry.

# packageTestEnv 51

• setPackageRegistry: creates a package-specific registry within a package.

Each package sub-registry has its own set of fields. Sub-registries defined by passing a character string in argument regobj of setPackageRegistry have the following fields: 'key' and 'object'

• setPackageRegistryEntry: adds an entry in a package registry.

packageTestEnv *Returns the package internal environment where unit tests are stored.*

# Description

Returns the package internal environment where unit tests are stored.

#### Usage

packageTestEnv(pkg)

#### Arguments

pkg package name. If missing the caller's package is assumed.

parsePackageCitation *Formatting Package Citations in Sweave/knitr Documents*

#### Description

Formatting Package Citations in Sweave/knitr Documents

#### Usage

parsePackageCitation(x)

#### Arguments

x output document, as a single string.

pkgmaker-deprecated *Deprecated Functions in pkgmaker*

#### Description

These functions have been deprecated and will be defunct in the next release.

# Usage

```
requirePackage(pkg, ...)
```
# Arguments

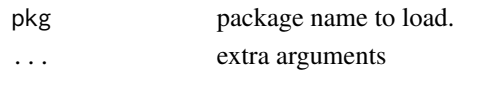

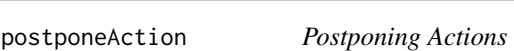

#### Description

This function implement a mechanism to postpone actions, which can be executed at a later stage. This is useful when developing packages, where actions that need to be run in the link{.onLoad} function but can be defined close to their context.

# Usage

```
postponeAction(
  expr,
 key = digest(tempfile()),
  group = NULL,envir = topns(strict = FALSE),
  verbose = getOption("verbose")
\mathcal{E}
```
runPostponedAction(group = NULL, verbose = getOption("verbose"))

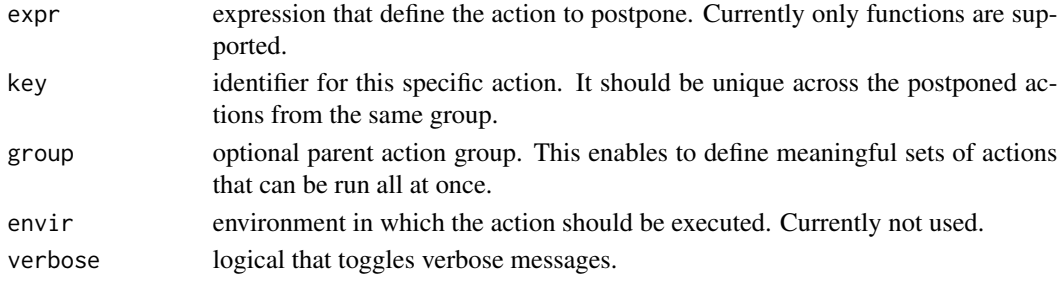

# quickinstall 53

# Examples

```
opt <- options(verbose=2)
# define actions
postponeAction(function(){print(10)}, "print")
postponeAction(function(){print(1:10)}, "more")
postponeAction()
# execute actions
runPostponedAction()
runPostponedAction()
# restore options
options(opt)
```
quickinstall *Quick Installation of a Source Package*

# Description

Builds and install a minimal version of a package from its source directory.

#### Usage

```
quickinstall(
 path,
  destdir = NULL,
 vignettes = FALSE,
  force = TRUE,
  ...,
  lib.loc = if (!is.null(destdir)) TRUE
)
```
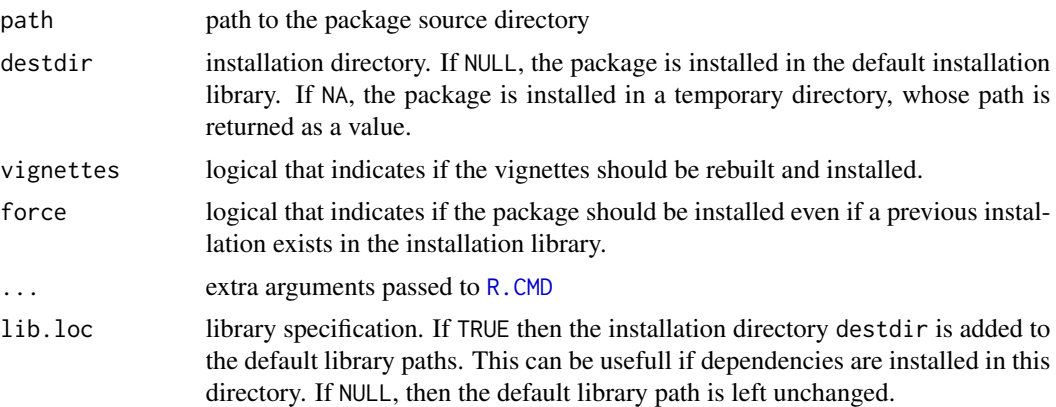

# Value

The path of the library where the package was installed.

R.exec *Executing R Commands*

#### <span id="page-53-0"></span>Description

Functions to execute R commands.

#### Usage

 $R.exec(..., lib.loc = NULL)$  $R.$  CMD (cmd,  $\ldots$ ) R.SHLIB(libname, ...)

#### Arguments

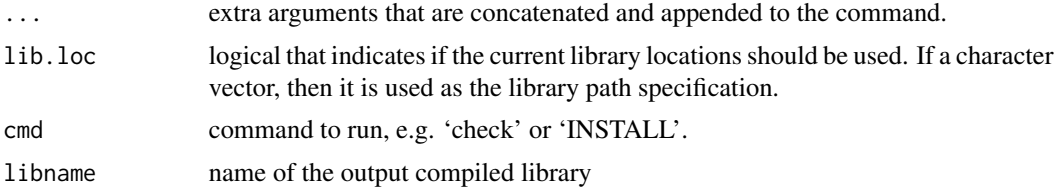

#### Functions

- R.exec: executes a single R command via [system2](#page-0-0).
- R.CMD: executes R CMD commands.
- R.SHLIB: executes R CMD SHLIB commands.

RdSection2latex *Format Rd Sections into LatTeX*

#### Description

This function extract sections from Rd files and convert them into LaTeX code. This can be useful to include Rd text into vignettes, hence keeping them up to date.

#### Usage

```
RdSection2latex(topic, package, i = 1L, notitle = TRUE)
```
# read.yaml\_section 55

# Arguments

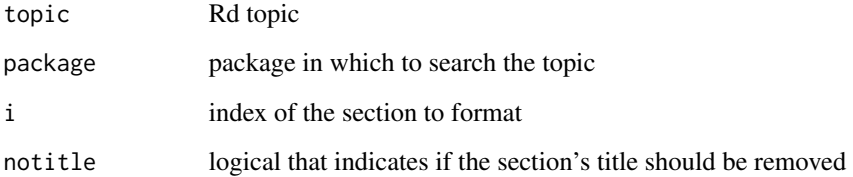

# Example section

This is a nice section, with a bullet list:

- tata
- toto

# Examples

```
RdSection2latex('RdSection2latex', package = 'pkgmaker')
```
<span id="page-54-0"></span>read.yaml\_section *Reads YAML Options Embbeded into a File*

# Description

Reads YAML Options Embbeded into a File

#### Usage

```
read.yaml_section(section, file = "~/.Rprofile", text = NULL)
```
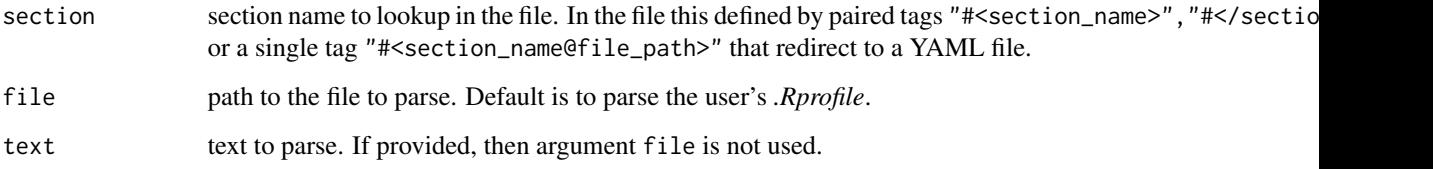

# <span id="page-55-0"></span>Description

This function provides extra control on how entries are queried from a [registry](#page-0-0) object.

# Usage

```
regfetch(
 regobj,
  ...,
 all = FALSE,error = TRUE,
 exact = FALSE,KEYS = NULL,verbose = FALSE,
 entry = FALSE,
 msg = NULL
\mathcal{L}pkgreg_fetch(regname, ..., msg = NULL, where = topenv(parent.frame()))
pkgreg_remove(
  regname,
 ...,
 msg = NULL,where = topenv(parent.frame()),
  quiet = FALSE
```
)

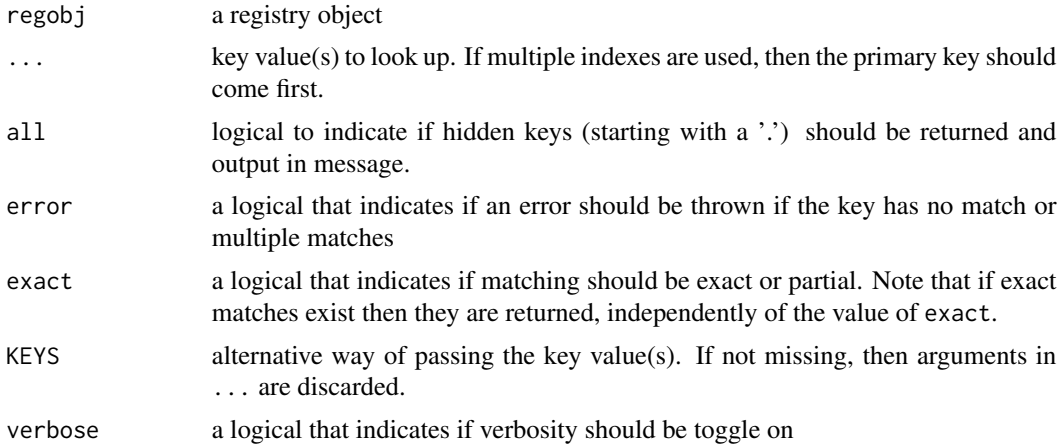

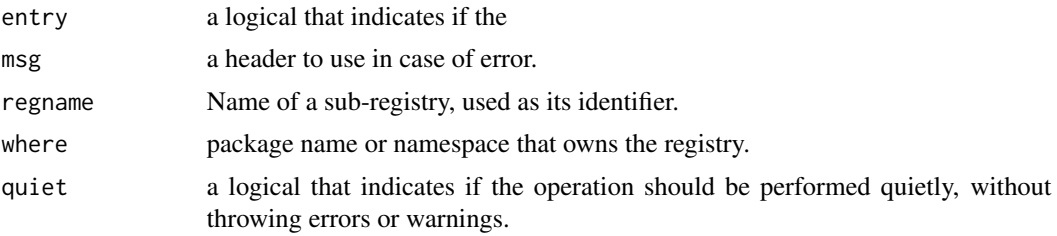

#### Functions

- pkgreg\_fetch: fetches entries in a package registry, as set up by [setPackageRegistry](#page-47-0). It loads the requested package registry and uses regfetch to retrieve data from it.
- pkgreg\_remove: removes an entry from a package registry.

render\_notes *Renders rmarkdown Documents Using User Default Options*

# Description

Renders rmarkdown Documents Using User Default Options

#### Usage

```
render_notes(
  input,
  output_format = NULL,
 output_options = NULL,
  ...,
  .config = NULL
)
```
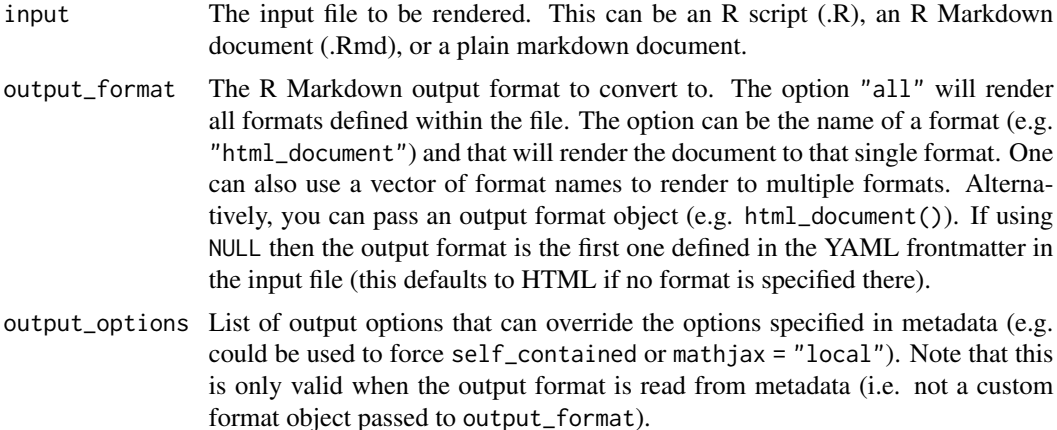

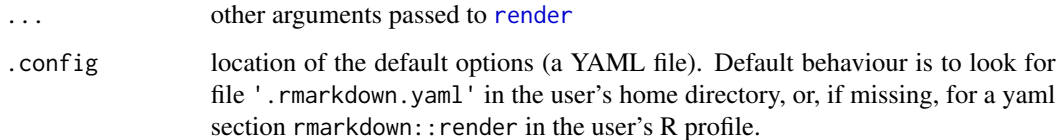

#### See Also

[read.yaml\\_section](#page-54-0)

reorder\_columns *Reordering Columns*

# Description

Reorders columns according to a prefered target order

#### Usage

reorder\_columns(x, target, decreasing = FALSE)

# Arguments

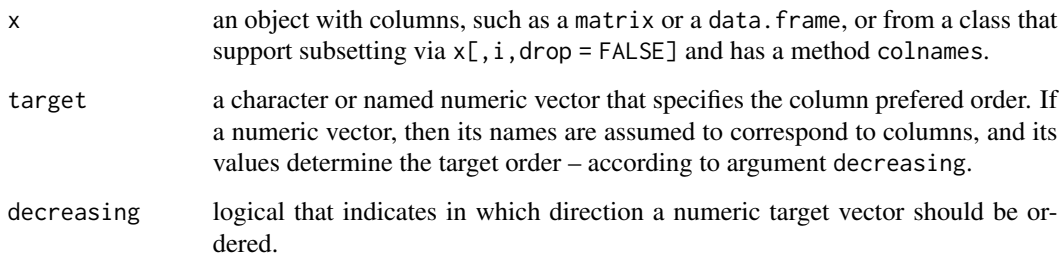

#### Details

Column names will be reordered so that their order match the one in target. Any column that does not appear in target will be put after those that are listed in target.

#### Value

an object of the same type and dimension

#### Description

require.quiet silently requires a package, and qrequire is an alias to require.quiet.

#### Usage

```
require.quiet(...)
qrequire(...)
qlibrary(...)
mrequire(msg, package, lib.loc = NULL, quietly = FALSE)
```
# Arguments

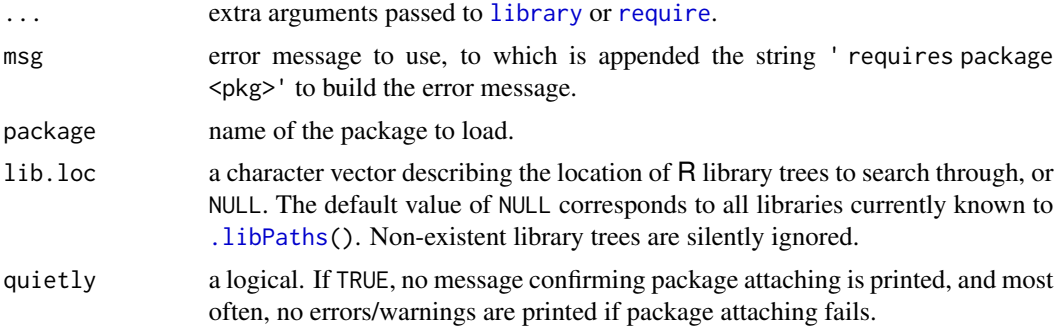

# Functions

- qlibrary: silently loads a package.
- mrequire: tries loading a package with base [require](#page-0-0) and stops with a custom error message if it fails to do so.

# See Also

Other require: [irequire\(](#page-22-0))

# Examples

```
mrequire('Running this example', 'stringr')
try( mrequire('Doing impossible things', 'notapackage') )
```
#### Description

Loads the package responsible for the implementation of the RUnit framework, choosing amongst 'RUnitX', 'svUnit' and 'RUnit'.

#### Usage

requireRUnit(...)

#### Arguments

... arguments not used.

#### Value

nothing

rnw *Utilities for Vignettes*

# Description

rnw provides a unified interface to run vignettes that detects the type of vignette (Sweave or knitr), and which Sweave driver to use (either automatically or from an embedded command \VignetteDriver command).

#### Usage

```
rnw(x, file = NULL, ..., raw = FALSE)isManualVignette()
as.rnw(x, \ldots, \text{load} = \text{TRUE})rnwCompiler(x, verbose = TRUE)
rnwWrapper(x, verbose = TRUE)
rnwDriver(x)
rnwIncludes(x)
rnwChildren(x)
```

```
vignetteMakefile(
 package = NULL,
 skip = NULL,
 print = TRUE,
 template = NULL,
 temp = FALSE,
 checkMode = isCHECK() || vignetteCheckMode(),
 user = NULL,
  tests = TRUE
\mathcal{L}
```
compactVignettes(paths, ...)

# Arguments

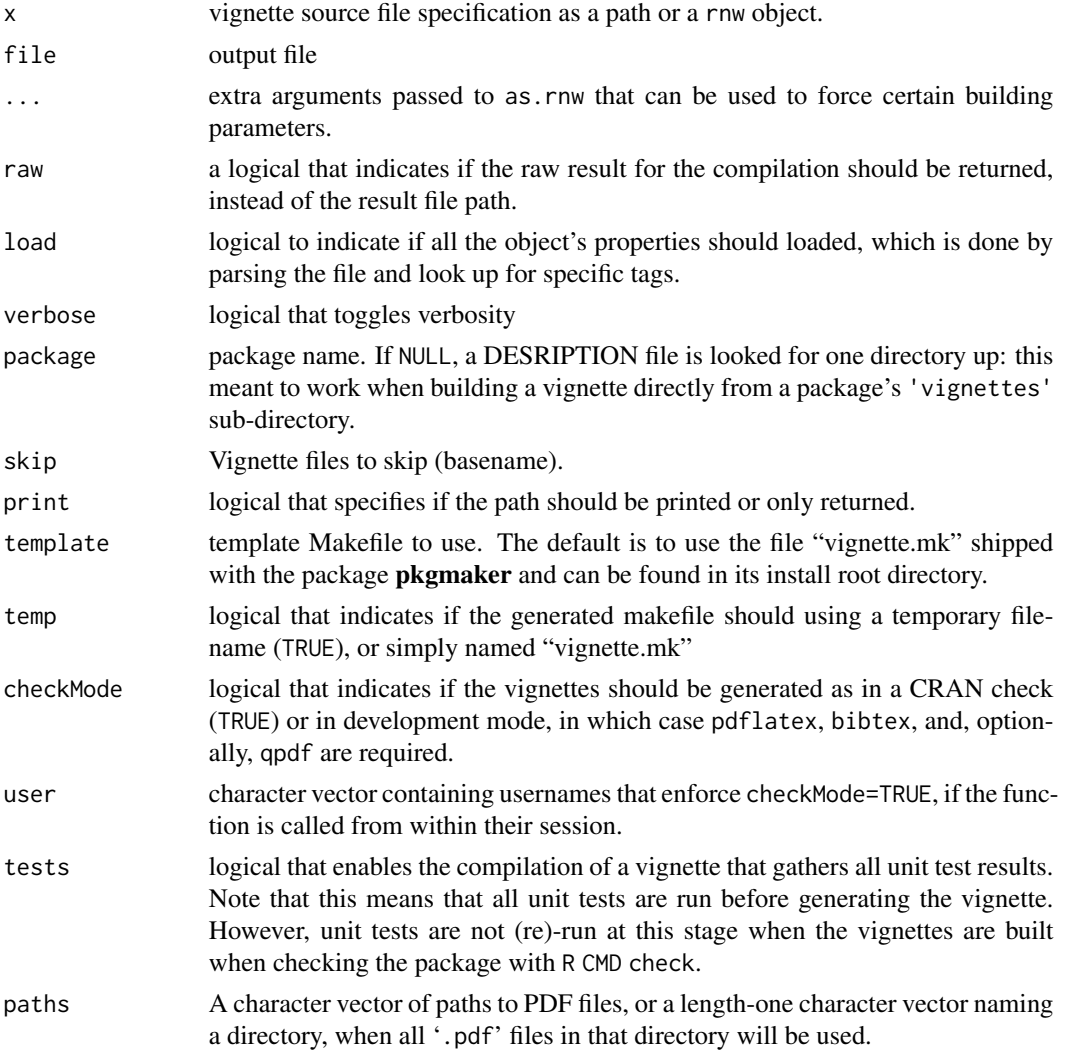

 $r_{\rm{mw}}$  61

# Functions

- isManualVignette: tells if a vignette is being run through the function runVignette of pkgmker, allowing disabling behaviours not allowed in package vignettes that are checked vi R CMD check.
- as.rnw: creates a S3 rnw object that contains information about a vignette, e.g., source filename, driver, fixed included files, etc..
- rnwCompiler: tries to detect the vignette compiler to use on a vignette source file, e.g., [Sweave](#page-0-0) or [knitr.](#page-0-0)
- rnwWrapper: tries to detect the type of vignette and if it is meant to be wrapped into another main file.
- rnwDriver: tries to detect Sweave driver to use on a vignette source file, e.g., SweaveCache, highlight, etc..
- rnwIncludes: detects fixed includes, e.g., image or pdf files, that are required to build the final document.
- rnwChildren: detects included vignette documents and return them as a list of vignette objects.
- vignetteMakefile: returns the path to a generic makefile used to make vignettes.
- compactVignettes: compacts vignette PDFs using either gs\_quality='none' or 'ebook', depending on which compacts best (as per CRAN check criteria).

Rversion *Complete R version*

#### Description

Returns the complete R version, e.g. 2.15.0

#### Usage

Rversion()

#### Examples

Rversion()

# Description

setBiocMirror sets all Bioconductor repositories (software, data, annotation, etc.). so that they are directly available to [install.packages](#page-0-0). It differs from [chooseBioCmirror](#page-0-0) in that it effectively enables the repositories.

#### Usage

```
setBiocMirror(
 url = "http://www.bioconductor.org",
 version = NULL,
 unique = TRUE
)
getBiocMirror()
getBiocRepos(url = "http://www.bioconductor.org", version = NULL)
setCRANMirror(url = CRAN, unique = TRUE)
```
#### Arguments

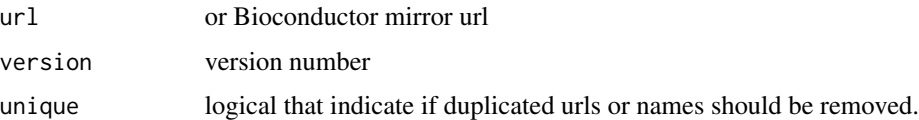

# Functions

- getBiocMirror: is a shortcut for getOption('BioC\_mirror'), which returns the current Bioconductor mirror as used by biocLite.
- getBiocRepos: returns urls to all Bioconductor repositories on a given mirror.
- setCRANMirror: sets the preferred CRAN mirror.

setClassRegistry *Automatic S4 Class for Registry Entries*

#### Description

Automatic S4 Class for Registry Entries

#### Usage

```
setClassRegistry(registry, Class, ...)
```
#### Arguments

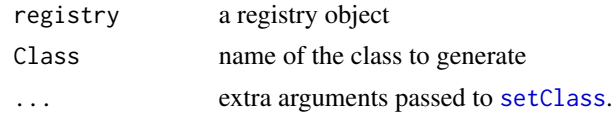

```
setPackageExtraHandler
```
*Install/Run Extra Things After Standard Package Installation*

#### Description

These functions define a framework to register actions for which default sets of arguments can be defined when (lazy-)loading a package, and run later on, e.g., after the package is installed using dedicated commands.

setPackageExtraHandler defines main action handler functions, for which actions are defined as a set of arguments and registered using setPackageExtra.

#### Usage

```
setPackageExtraHandler(handler, fun, ...)
packageExtraHandler(handler = NULL, ...)
setPackageExtra(handler, extra, ...)
packageExtra(handler = NULL, extra = NULL, package = NULL, .wrap = FALSE)
packageExtraRunner(handler)
install.extras(
 package,
 extra = NULL,
 handler = NULL,
  ...,
  .verbose = getOption("verbose")
\mathcal{L}install.extrapackages(
 package,
  extra = NULL,handler = NULL,
  ...,
```

```
.verbose = getOption("verbose")
\lambda
```
#### Arguments

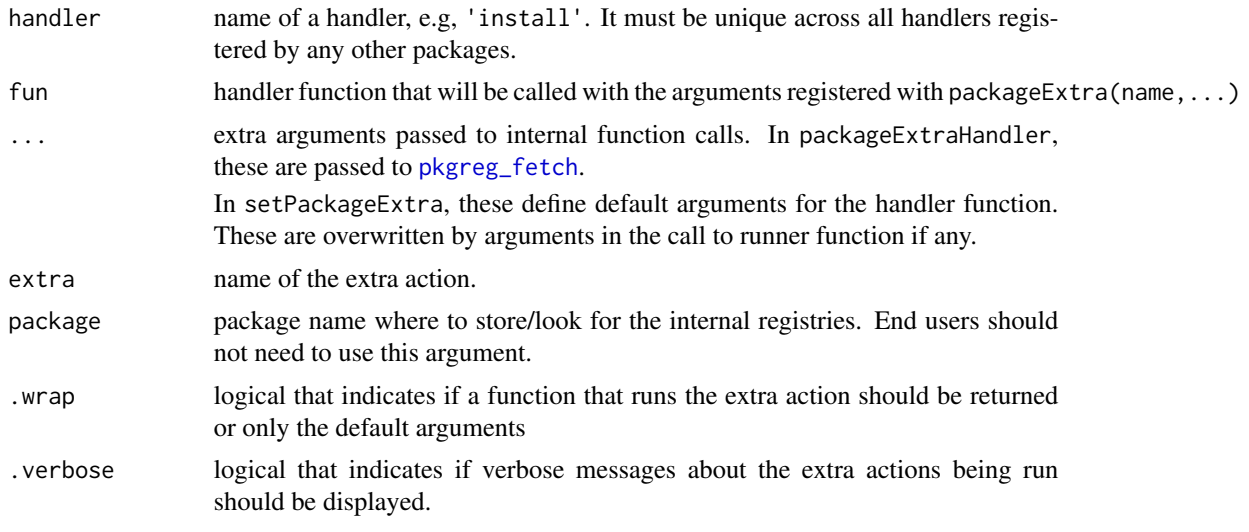

#### Value

the runner function associated with the newly registered handler, as built by packageExtraRunner.

#### Functions

- packageExtraHandler: retrieves a given handler from the registry.
- setPackageExtra: registers extra actions for a given handler.

For example, calling setPackageExtra('install',pkgs='non\_CRAN\_pkg',repos='http://non-standard-repo') in a source file of package 'myPkg' registers the call install.packages('non\_CRAN\_pkg',repos='http://non-stan in a registry internal to the package. All calls to setPackageExtra('install',...) can then be run by the user, as a post installation step via install.extrapackages('myPkg',..).

- packageExtra: retrieve a given extra action, either as its registry entry, or as a function that would perform the given action.
- packageExtraRunner: defines a function to run all or some of the actions registered for a given handler in a given package. For example, the function install.extrapackages is the runner defined for the extra handler 'install' via packageExtraRunner('install').
- install.extras: runs all extra actions registered for a given package.
- install.extrapackages: install sets of packages that can enhance a package, but may not be available from CRAN.

It is defined as the extra handler for the extra action handler 'install.packages'. All arguments in ... are passed to [install.packages](#page-0-0). By default, packages that are already installed are not re-installed. An extra argument force allows to force their installation. The packages are loaded if their installation is successful.

<span id="page-65-0"></span>setupPackageOptions *Package Specific Options*

# Description

The following functions to access/set the options from the set are assigned in envir:

# Usage

```
setupPackageOptions(
  ...,
 NAME = NULL,
 ENVIR = topenv(parent-frame(),RESET = isLoadingNamespace()
)
```
#### Arguments

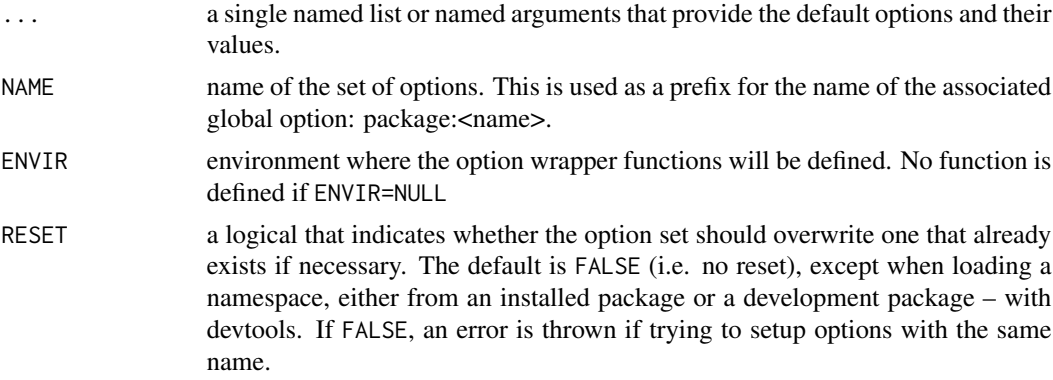

# Details

- <subset>Options
- <subset>GetOption

simpleRegistry *Simple Package Registry*

# Description

Simple Package Registry

# Usage

```
simpleRegistry(name, envir = topenv(parent.frame()), verbose = FALSE)
```
# source\_files 67

# Arguments

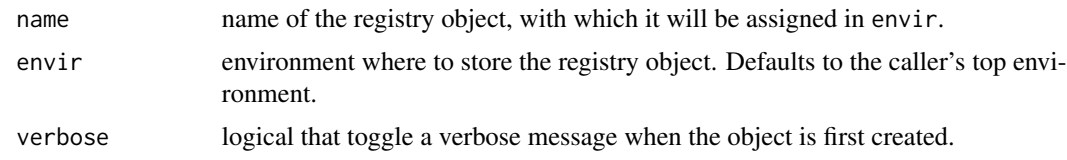

source\_files *Source Multiple Files*

# Description

Vectorised version of source.

# Usage

source\_files(x, pattern = NULL, ...)

# Arguments

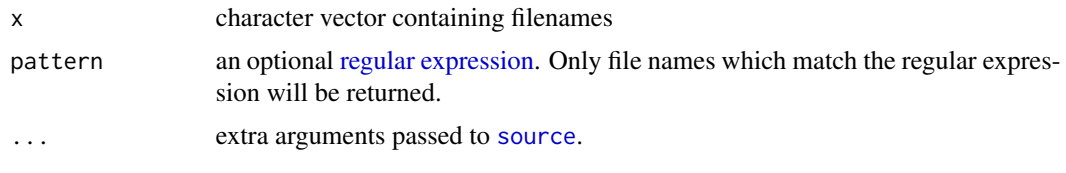

# str\_diff *Finding Differences Between Strings*

# Description

Computes which characters differ between two strings.

# Usage

str\_diff(x, y)

# Arguments

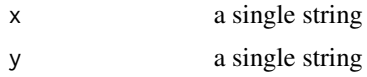

# Value

an integer vector containing the index of all mis-matched characters in the first string.

68 str\_out and the strategies of the strategies of the strategies of the strategies of the strategies of the strategies of the strategies of the strategies of the strategies of the strategies of the strategies of the strat

# Examples

```
# strings to compare
x <- "once upon a time"
y <- "once upon a time there was"
z <- "once upon two times"
# diff: x - y
d \leftarrow str\_diff(x, y)d
str(d)
# other comparisons
str_diff(y, x)
str_diff(x, x)
str_diff(x, z)
str_diff(y, z)
```
str\_out *Formatting Utilities*

# Description

str\_out formats character vectors for use in show methods or error/warning messages.

#### Usage

```
str_out(
 x,
 max = 3L,
 quote = is.character(x),
 use.names = FALSE,
 sep = ", ",
  total = FALSE
\mathcal{E}str_desc(object, exdent = 0L)
str_fun(object)
str\_class(x, max = Inf, ...)str_pkg(pkg, lib.loc = NULL)
str_md5sum(x)
str\_hash(x, algo = "md5")
```
 $str\_dim(x, \text{ dims } = \text{ dim}(x))$ 

str\_bs(x)

#### Arguments

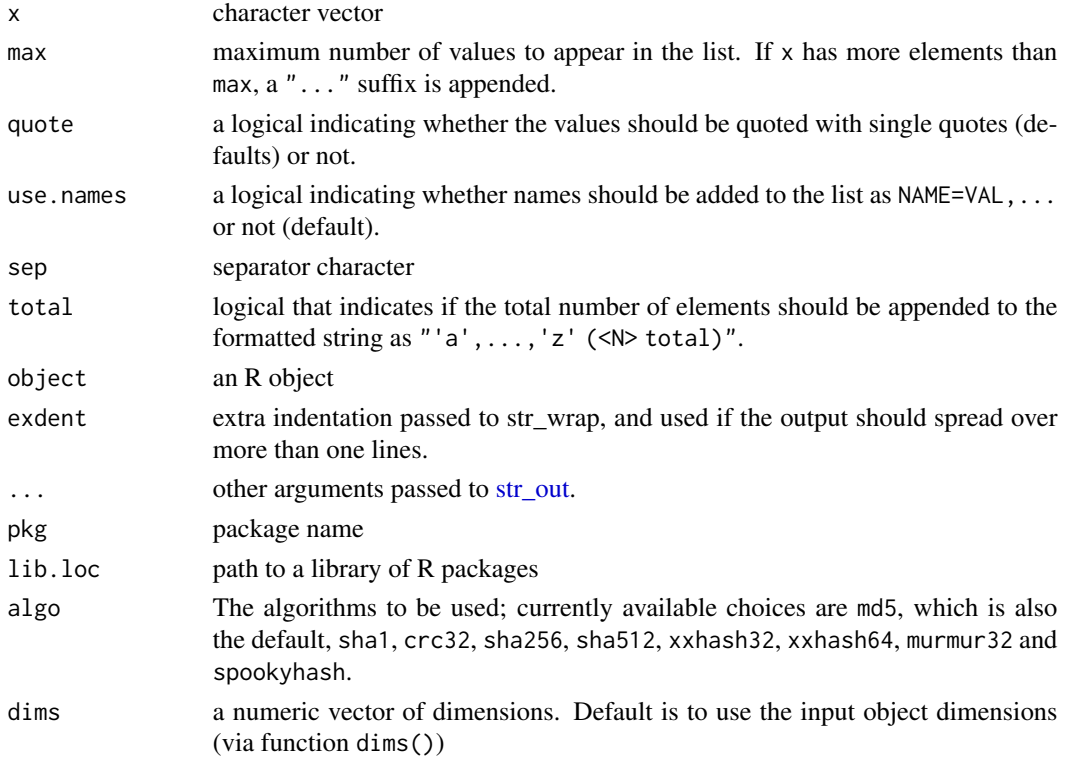

#### Value

a single character string

#### Functions

- str\_desc: builds formatted string from a list of complex values.
- str\_fun: extracts and formats a function signature. It typically formats the output capture.output(args(object)).
- str\_class: outputs the class(es) of an object using str\_out.
- str\_pkg: formats a package name and version
- str\_md5sum: computes md5sum on character vector using [md5sum](#page-0-0).
- str\_hash: computes hash of a character vector using [digest](#page-0-0).
- str\_dim: builds a string that describes the dimension of an object, in the form n x m for 2D-objects, n x m x p for 3D-objects, and so on.
- str\_bs: substitutes backspace characters (\\b) to produce a character string as it would be displayed in the console.

70 svariable states of the state of the state of the state state state state state state state state state state state state state state state state state state state state state state state state state state state state s

#### Author(s)

Renaud Gaujoux

str\_bs was adapted from a proposal from Yihui Xie.

# Examples

```
x <- letters[1:10]
str_out(x)
str_out(x, 8)
str_out(x, Inf)
str_out(x, quote=FALSE)
str_out(x, total = TRUE)
str_fun(install.packages)
str_class(matrix())
# Backspace substitution
str_bs("abc")
str_bs("abc\b")
str_bs("abc\b\b")
str_bs("abc\bd")
str_bs("abc\b\bde\b")
# more complex example
x <- "\bab\nc\bd\n\babc\b\bd"
cat(x, "\\n")y \leftarrow str\_bs(x)y
cat(y, "\\n")
```
sVariable *Global Static Variable*

#### Description

sVariable defines a function that acts as a global static variable.

#### Usage

```
sVariable(default = NULL)
```
#### Arguments

default default value for the static variable.

# Sys.getenv\_value 71

#### Examples

```
# define variable
x <- sVariable(1)
# get value (default)
x()# set new value: return old value
old \leftarrow x(3)old
# get new value
x()
```
Sys.getenv\_value *System Environment Variables*

# Description

System Environment Variables

#### Usage

Sys.getenv\_value(name, raw = FALSE)

# Arguments

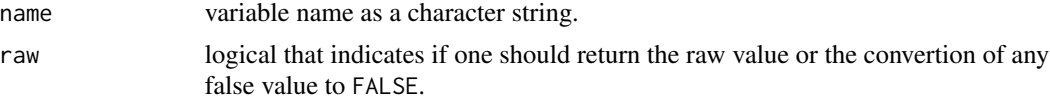

#### Value

the value of the environment variable as a character string or NA is the variable is not defined at all.

# Examples

```
# undefined returns FALSE
Sys.getenv_value('TOTO')
# raw undefined returns NA
Sys.getenv_value('TOTO', raw = TRUE)
Sys.setenv(TOTO='bla')
Sys.getenv_value('TOTO')
# anything false-like returns FALSE
Sys.setenv(TOTO='false'); Sys.getenv_value('TOTO')
Sys.setenv(TOTO='0'); Sys.getenv_value('TOTO')
```
# cleanup Sys.unsetenv('TOTO')

sys\_call\_stack *System Call Stack Utilities*

# Description

System Call Stack Utilities

#### Usage

sys.function\_digest(n = NULL)

sys.function\_nframe(fun)

sys.function\_frame(fun)

sys.source\_file()

#### Arguments

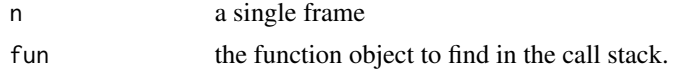

#### Functions

- sys.function\_digest: computes digest hash for each function in the call stack.
- sys.function\_nframe: returns the index of the frame that calls a given function.
- sys.function\_frame: returns the frame that calls a given function.
- sys.source\_file: returns path to the script that is being sourced either by [base::source](#page-0-0) or [base::sys.source.](#page-0-0)

testRversion *Testing R Version*

#### Description

Compares current R version with a given target version, which may be useful for implementing version dependent code.

#### Usage

```
testRversion(x, test = 1L)
```
#### <span id="page-72-0"></span>unit.test 73

## Arguments

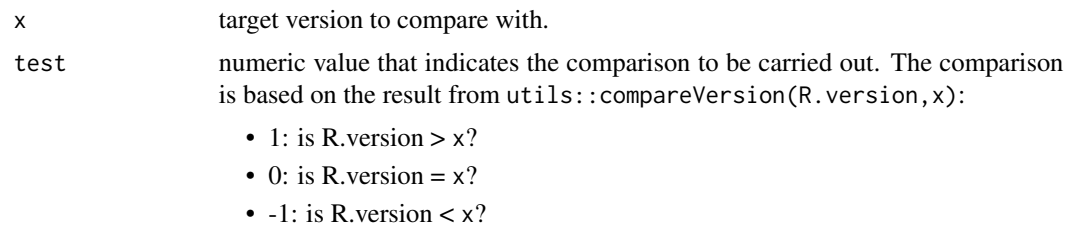

## Value

a logical

# Examples

```
testRversion("2.14")
testRversion("2.15")
testRversion("10")
testRversion("10", test = -1)
testRversion("< 10")
testRversion(Rversion())
testRversion(paste0('=', Rversion()))
```
unit.test *Embedded Unit Tests*

# Description

The function unit. test provides a way to write unit tests embedded within package source files. These tests are stored and organised in the package namespace, and can be run using the unified interface provided by the function link{utest}. Both Runit and testthat tests are supported – and automatically detected.

# Usage

```
unit.test(x, expr, framework = NULL, envir = parent.frame())
```
# Arguments

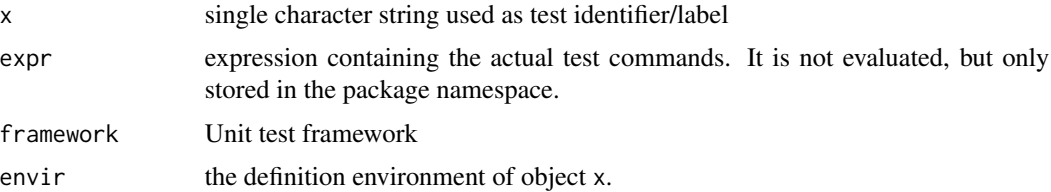

# <span id="page-73-0"></span>Value

a test function with no arguments that wrapping around expr

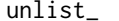

#### $Flatten a List Conserving Names$

# Description

unlist2 is a replacement for [base::unlist](#page-0-0) that does not mangle the names.

## Usage

```
unlist_(x, recursive = TRUE, use.names = TRUE, what.names = "inherited")
```
#### Arguments

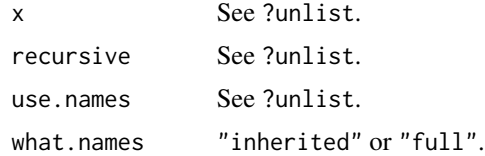

## Details

Use this function if you don't like the mangled names returned by the standard unlist function from the base package. Using unlist with annotation data is dangerous and it is highly recommended to use unlist\_ instead.

#### Author(s)

Herve Pages

#### Source

Bioconductor AnnotationDbi::unlist2

# Examples

```
x <- list(A=c(b=-4, 2, b=7), B=3:-1, c(a=1, a=-2), C=list(c(2:-1, d=55), e=99))
unlist(x)
unlist_(x)
# annotation maps (as in AnnotationDbi objects
egids2pbids <- list('10' = 'a', '100' = c('b', 'c'), '1000' = c('d', 'e'))
egids2pbids
unlist(egids2pbids) # 1001, 1002, 10001 and 10002 are not real
                     # Entrez ids but are the result of unlist()
```

```
# mangling the names!
unlist_(egids2pbids) # much cleaner! yes the names are not unique
                      # but at least they are correct...
```
unlist\_with\_sep *Flattens All List Levels Using Separated Names*

#### Description

Flattens All List Levels Using Separated Names

#### Usage

```
unlist_with_sep(x, sep = \frac{n}{r}, use.names = TRUE, depth = Inf)
```
## Arguments

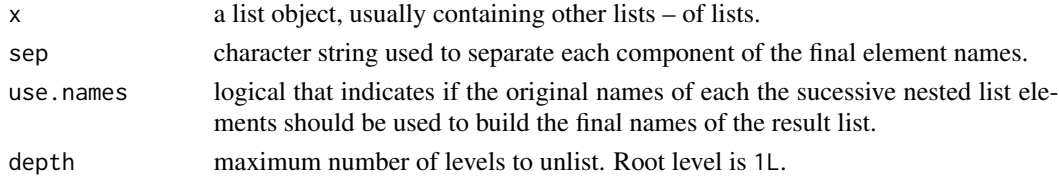

# Examples

```
x \leftarrow list(X = list(a = 1), b = 1ist(b.1 = 2)
                                , b.2 = list(b.2.1 = 4, b.2.2 = data frame() ), b.3 = 3), c = matrix()))
unlist_with_sep(x)
unlist_with_sep(x, '###')
```
userData *User Data Directory* userData *returns the path to a local directory/file where package-related user data can be stored. Note that a base directory is* always *created if necessary (see details).*

#### Description

The package-specific user data base directory is the sub-directory *R-data/*, located in the user's home or within a diredctory defined by global option 'userData.path'.

If in interactive mode, and the base directory does not exist yet, the user is asked if it should be created in his home directory. Otherwise, or if the user does not allow the creation in his home, this directory is created in the current R session's temporary directory.

# <span id="page-75-0"></span>Usage

```
userData(..., create = NULL, package = topenv(parent.frame()))
```
# Arguments

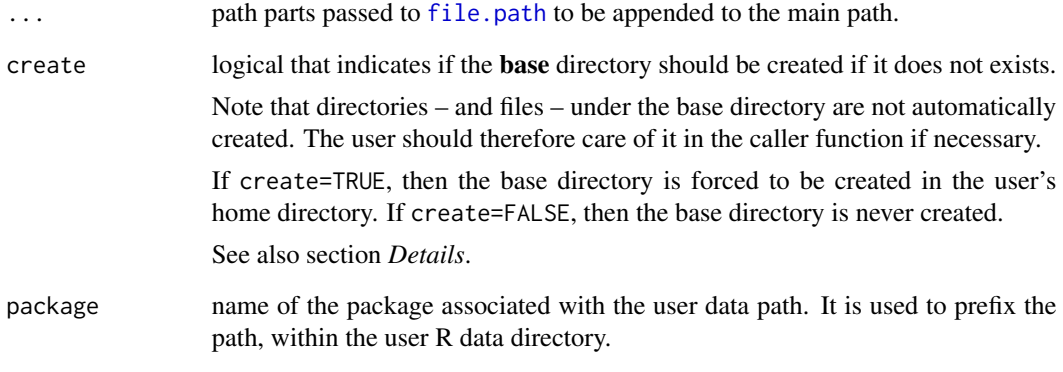

# See Also

[tempdir](#page-0-0)

userIs *Checking R User*

# Description

Tests if the current R user is amongst a given set of users.

# Usage

```
userIs(user)
```
# Arguments

user the usernames to check for, as a character vector.

<span id="page-76-1"></span>

# <span id="page-76-0"></span>Description

These functions were extracted from the **devtools** package to make them available without a dependency to devtools.

## Usage

```
using_envvar(new, code, action = "replace")
using_env(new, code)
```
using\_locale(new, code)

```
using_collate(new, code)
```
using\_dir(new, code)

using\_libpaths(new, code)

using\_lib(new, code)

```
using_options(new, code)
```
using\_par(new, code)

using\_path(new, code, add = TRUE, prepend = FALSE)

# Arguments

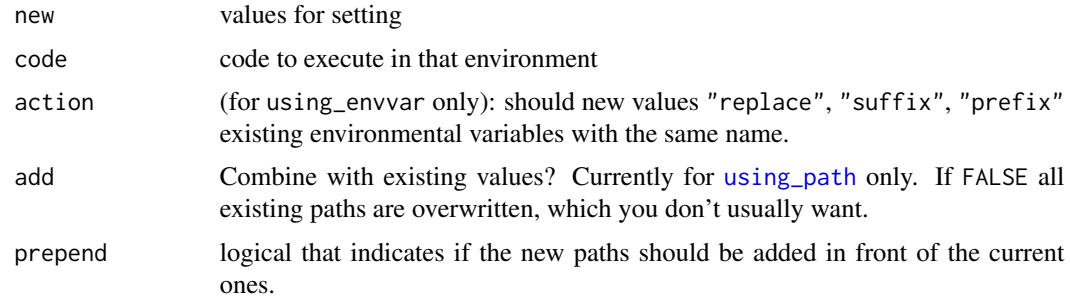

## Details

- using\_dir: working directory
- using\_collate: collation order
- <span id="page-77-1"></span>• using\_envvar: environmental variables
- using\_libpaths: library paths, replacing current libpaths
- using\_lib: library paths, prepending to current libpaths
- using\_locale: any locale setting
- using\_options: options
- using\_path: PATH environment variable
- using\_par: graphics parameters

# Deprecation

using\_env will be deprecated in devtools 1.2 and removed in devtools 1.3

## Author(s)

Hadley Wickham

## Examples

```
getwd()
using_dir(tempdir(), getwd())
getwd()
Sys.getenv("HADLEY")
using_envvar(c("HADLEY" = 2), Sys.getenv("HADLEY"))
Sys.getenv("HADLEY")
using_envvar(c("A" = 1),
  using_envvar(c("A" = 2), action = "suffix", Sys.getenv("A"))
)
```
<span id="page-77-0"></span>utest *Running Unit Tests*

## Description

Run unit tests in a variety of settings. This is still very experimental.

#### Usage

```
utest(x, \ldots)## S4 method for signature '`function`'
utest(x, run = TRUE)## S4 method for signature 'character'
utest(
  x,
```
# <span id="page-78-0"></span>utestFramework 79

```
filter = "\text{runit.}+\wedge\wedge. [rR]$",
  fun = "^test\\.",
  ...,
  testdir = "tests",
 framework = c("RUnit", "testthat"),
  quiet = Sys.getenv("RCMDCHECK") != "FALSE",
 lib.loc = NULL
\mathcal{L}
```

```
## S4 method for signature 'RUnitTestSuite'
utest(x, ..., quite = FALSE, outdir = NULL)
```
# Arguments

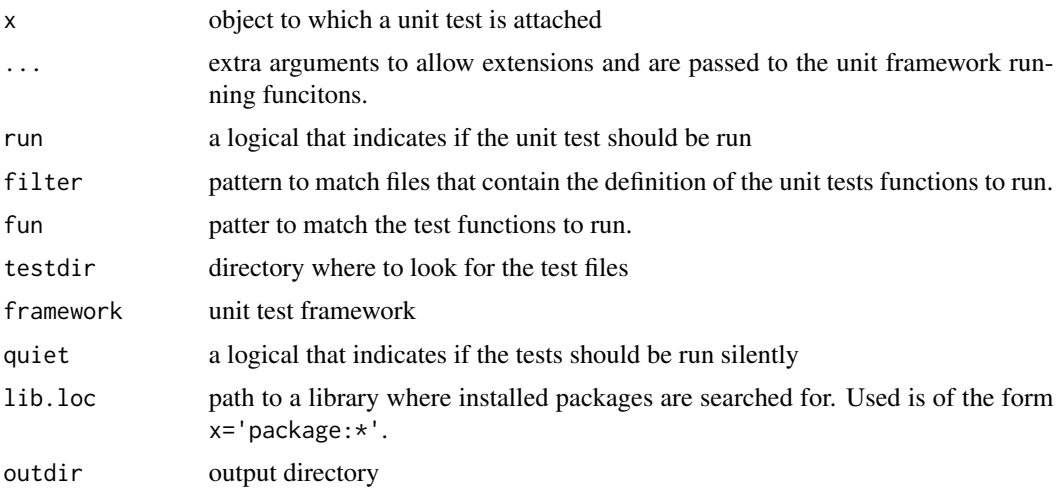

# Methods (by class)

- function: Run the unit test assoicated to a function.
- character: Run a package test suite
- RUnitTestSuite: Runs a RUnit test suite

utestFramework *Inferring Unit Test Framework*

# Description

Inferring Unit Test Framework

# Usage

utestFramework(x, eval = FALSE)

<span id="page-79-0"></span>80 winbuild

## Arguments

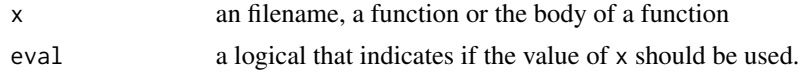

# Value

the name of the framework as a character string or NULL if it could not be detected.

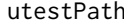

**utests Result Directory** *Unit Tests Result Directory* 

# Description

Returns the path to the directory where the results of unit tests are stored. This path is used by [utest](#page-77-0) to save unit test results, which are read by [makeUnitVignette](#page-36-0) to update the unit test vignette when runnning R CMD check.

# Usage

utestPath(...)

# Arguments

... extra arguments passed to [packagePath](#page-45-0), e.g., package.

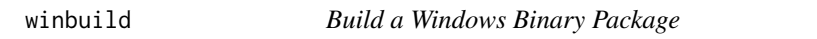

## Description

Build a Windows Binary Package

## Usage

```
winbuild(path, outdir = ".", verbose = TRUE)
```
# Arguments

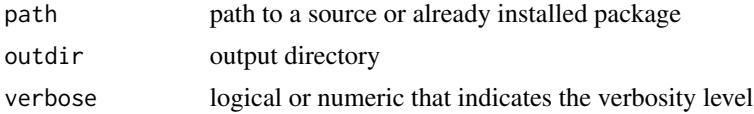

# Value

Invisibly returns the full path to the generated zip file.

#### <span id="page-80-0"></span>write.bib 81

# Examples

## Not run:

```
# from source directory
winbuild('path/to/package/source/dir/')
# from tar ball
winbuild('PKG_1.0.tar.gz')
```
## End(Not run)

write.bib *Defunct Functions in pkgmaker*

## Description

These functions have been defunct or superseded by other functions.

## Usage

write.bib(...)

# Arguments

... extra arguments

write.pkgbib *Generate a Bibtex File from Package Citations*

# Description

Generates a Bibtex file from a list of packages or all the installed packages. It is useful for adding relevant citations in Sweave documents.

#### Usage

```
write.pkgbib(
  entry = NULL,
  file = "Rpackages.bib",
  prefix = ",
  append = FALSE,verbose = TRUE
\mathcal{E}
```
## <span id="page-81-0"></span>Arguments

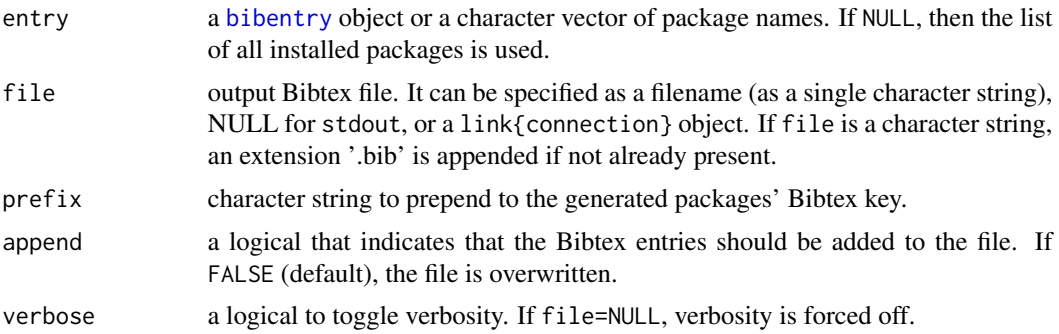

# Details

Multiple citations are handled by adding a numeric suffix to the Bibtex key (other than the first/main citation) as "<pkgname>%i" (e.g. pkg, pkg2, pkg3).

## Value

the list of Bibtex objects – invisibly.

# Note

The Old version of this function write.bib has now been integrated by Romain Francois in the bibtex package.

# Author(s)

Renaud Gaujoux, based on the function Rpackages.bib from Achim Zeileis (see *References*).

# References

*Creating bibtex file of all installed packages?* Achim Zeileis. R-help mailing list. [https://stat.](https://stat.ethz.ch/pipermail/r-help/2009-December/415181.html) [ethz.ch/pipermail/r-help/2009-December/415181.html](https://stat.ethz.ch/pipermail/r-help/2009-December/415181.html)

# See Also

link{connection}, link{bibentry}

# Examples

```
write.pkgbib(c('rbibutils', 'utils', 'tools'), file='references')
bibs <- rbibutils::readBib('references.bib', "UTF-8")
write.pkgbib(bibs, 'references2.bib')
bibs2 <- rbibutils::readBib('references.bib', "UTF-8")
identical(bibs, bibs2)
```
# write to stdout()

# <span id="page-82-0"></span>writeUnitVignette 83

```
write.pkgbib(c('rbibutils', 'utils', 'tools'), file=NULL)
# clean up
unlink(c('references.bib', 'references2.bib'))
```
writeUnitVignette *Writes Unit Tests Vignette*

# Description

Writes a vignette that contains the results from running unit test suites.

# Usage

```
writeUnitVignette(pkg, file, results = NULL, check = FALSE)
```
# Arguments

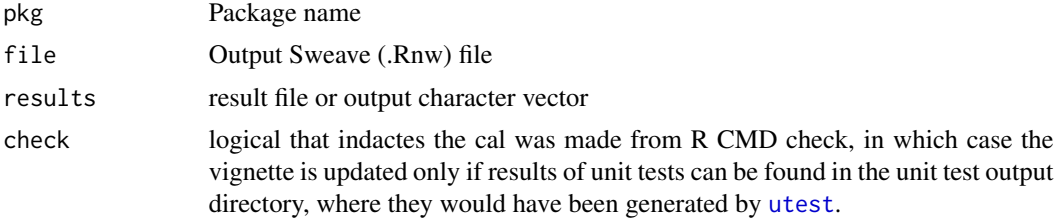

# **Index**

∗ datasets CRAN, [12](#page-11-0) ∗ require irequire, [23](#page-22-0) require.quiet, [59](#page-58-0) .libPaths, *[6](#page-5-0)*, *[59](#page-58-0)* .options *(*mkoptions*)*, [39](#page-38-0) .silenceF, [4](#page-3-0) [[.package\_options *(*option\_symlink*)*, [43](#page-42-0) \$, *[16](#page-15-0)* add  $lib. 6$  $lib. 6$ addnames, [5](#page-4-0) addNamespaceExport *(*getLoadingNamespace*)*, [19](#page-18-0) addToLogger, [6](#page-5-0) allFormals *(*extractLocalFun*)*, [17](#page-16-0) alphacol, [7](#page-6-0) as.package, *[48](#page-47-0)* as.package\_options *(*option\_symlink*)*, [43](#page-42-0) as.rnw *(*rnw*)*, [60](#page-59-0) as\_package *(*packageEnv*)*, [46](#page-45-1) askUser, [8](#page-7-0) attr\_mode *(*ExposeAttribute*)*, [16](#page-15-0) attr\_mode<- *(*ExposeAttribute*)*, [16](#page-15-0)

base::source, *[72](#page-71-0)* base::sys.source, *[72](#page-71-0)* base::unlist, *[74](#page-73-0)* bibentry, *[82](#page-81-0)* bibtex, [9](#page-8-0)

cgetAnywhere, [10](#page-9-0) charmap, [10](#page-9-0) checkWarning, [11](#page-10-0) chooseBioCmirror, *[63](#page-62-0)* citecmd, [11](#page-10-0) colors, *[8](#page-7-0)* compactVignettes *(*rnw*)*, [60](#page-59-0) compile\_src, [12](#page-11-0)

## CRAN, [12](#page-11-0)

data, *[45](#page-44-0)* devtools::load\_all, *[34](#page-33-0)* digest, *[69](#page-68-0)* digest::digest, *[13](#page-12-0)* digest\_function, [13](#page-12-0) environment, *[45](#page-44-0)* exitCheck, [13](#page-12-0) expand\_dots *(*expand\_list*)*, [14](#page-13-0) expand\_list, [14](#page-13-0) ExposeAttribute, [16](#page-15-0) extractLocalFun, [17](#page-16-0) factor2character, [17](#page-16-0) file.path, *[47](#page-46-0)*, *[76](#page-75-0)* file\_extension, [18](#page-17-0) find.package, *[47,](#page-46-0) [48](#page-47-0)* find\_devpackage, [18](#page-17-0) formals, *[17](#page-16-0)* get0, *[19](#page-18-0)* getAnywhere, *[10](#page-9-0)* getBiocMirror *(*setBiocMirror*)*, [63](#page-62-0) getBiocRepos *(*setBiocMirror*)*, [63](#page-62-0) getLoadingNamespace, [19](#page-18-0) getOption, *[39](#page-38-0)* gettext, *[39](#page-38-0)* gfile, [20](#page-19-0) graphics-utils, [20](#page-19-0) hasArg, *[21](#page-20-0)* hasArg2, [21](#page-20-0) hasEnvar, [22](#page-21-0)

hasNames *(*is\_something*)*, [26](#page-25-0) hasPackageRegistry *(*packageRegistry*)*, [48](#page-47-0) hook\_backspace *(*knit\_ex*)*, [28](#page-27-0) hook\_toggle *(*knit\_ex*)*, [28](#page-27-0) hook\_try *(*knit\_ex*)*, [28](#page-27-0)

## $INDEX$  85

install.extrapackages *(*setPackageExtraHandler*)*, [64](#page-63-0) install.extras *(*setPackageExtraHandler*)*, [64](#page-63-0) install.packages, *[12](#page-11-0)*, *[23](#page-22-0)*, *[63](#page-62-0)*, *[65](#page-64-0)* inSweave, [22](#page-21-0) irequire, [23,](#page-22-0) *[59](#page-58-0)* is.dir *(*is\_something*)*, [26](#page-25-0) is.file *(*is\_something*)*, [26](#page-25-0) is.verbose *(*lverbose*)*, [35](#page-34-0) is\_NA *(*is\_something*)*, [26](#page-25-0) is\_option\_symlink *(*option\_symlink*)*, [43](#page-42-0) is\_package\_path, [25](#page-24-0) is\_something, [26](#page-25-0) isCHECK *(*isCRANcheck*)*, [24](#page-23-0) isCRAN\_timing *(*isCRANcheck*)*, [24](#page-23-0) isCRANcheck, [24](#page-23-0) isDevNamespace *(*getLoadingNamespace*)*, [19](#page-18-0) isFALSE *(*is\_something*)*, [26](#page-25-0) isInteger *(*is\_something*)*, [26](#page-25-0) isLoadingNamespace *(*getLoadingNamespace*)*, [19](#page-18-0) isManualVignette *(*rnw*)*, [60](#page-59-0) isNamespace, *[20](#page-19-0)* isNamespaceLoaded, *[20](#page-19-0)* isNamespaceLoaded2 *(*getLoadingNamespace*)*, [19](#page-18-0) isNumber *(*is\_something*)*, [26](#page-25-0) isPackageInstalled *(*packageEnv*)*, [46](#page-45-1) isReal *(*is\_something*)*, [26](#page-25-0) isString *(*is\_something*)*, [26](#page-25-0) isTRUE, *[27](#page-26-0)* iterCount, [27](#page-26-0) knit, *[28](#page-27-0)* knit2html, *[28](#page-27-0)* knit\_ex, [28](#page-27-0) knitr, *[62](#page-61-0)*

latex\_bibliography *(*latex\_preamble*)*, [30](#page-29-0) latex\_preamble, [30,](#page-29-0) *[38](#page-37-0)* ldata, *[32](#page-31-0)* ldata *(*packageData*)*, [45](#page-44-0) libname *(*list.libs*)*, [33](#page-32-0) library, *[59](#page-58-0)* library\_project *(*load\_project*)*, [34](#page-33-0) list.data, [32](#page-31-0)

knitr::current\_input, *[38](#page-37-0)* knitr::knit\_hooks, *[28](#page-27-0)*

list.files, *[33](#page-32-0)* list.libs, [33](#page-32-0) listPackageOptions *(*option\_symlink*)*, [43](#page-42-0) lmessage *(*lverbose*)*, [35](#page-34-0) load\_all, *[35](#page-34-0)*, *[46](#page-45-1)*, *[50](#page-49-0)* load\_all\_file, [34](#page-33-0) load\_project, [34](#page-33-0) loadingNamespaceInfo, *[19](#page-18-0)* log\_append *(*lverbose*)*, [35](#page-34-0) lsilent *(*lverbose*)*, [35](#page-34-0) lverbose, [35](#page-34-0) make\_vignette\_auxfiles, [38](#page-37-0) makeFakeVignette, [37](#page-36-1) makeUnitVignette, [37,](#page-36-1) *[80](#page-79-0)* md5sum, *[69](#page-68-0)* message, *[39](#page-38-0)* messagef, [38](#page-37-0) mfrow *(*graphics-utils*)*, [20](#page-19-0) mkoptions, [39](#page-38-0) mrequire *(*require.quiet*)*, [59](#page-58-0) new, *[40](#page-39-0)* new2, [40](#page-39-0) ns\_get *(*getLoadingNamespace*)*, [19](#page-18-0) on.exit, *[13](#page-12-0)* oneoffVariable, [41](#page-40-0) onLoad, [42](#page-41-0) onUnload *(*onLoad*)*, [42](#page-41-0) option\_symlink, [43](#page-42-0) option\_symlink\_target *(*option\_symlink*)*, [43](#page-42-0) options, *[39,](#page-38-0) [40](#page-39-0)*, *[43](#page-42-0)* order, *[44](#page-43-0)* orderVersion, [44](#page-43-0) package\_bibliography *(*bibtex*)*, [9](#page-8-0) packageData, [45](#page-44-0) packageEnv, [46](#page-45-1) packageExtra *(*setPackageExtraHandler*)*, [64](#page-63-0) packageExtraHandler *(*setPackageExtraHandler*)*, [64](#page-63-0) packageExtraRunner *(*setPackageExtraHandler*)*, [64](#page-63-0) packageName, *[47](#page-46-0)* packageName *(*packageEnv*)*, [46](#page-45-1) packageOptions *(*option\_symlink*)*, [43](#page-42-0)

86 INDEX

packagePath, *[80](#page-79-0)* packagePath *(*packageEnv*)*, [46](#page-45-1) packageReference, [48](#page-47-0) packageReferenceFile *(*bibtex*)*, [9](#page-8-0) packageRegistries *(*packageRegistry*)*, [48](#page-47-0) packageRegistry, [48](#page-47-0) packageTestEnv, [51](#page-50-0) palette, *[8](#page-7-0)* par, *[20](#page-19-0)* parsePackageCitation, [51](#page-50-0) pdf, *[20](#page-19-0)* pkgmaker-defunct *(*write.bib*)*, [81](#page-80-0) pkgmaker-deprecated, [52](#page-51-0) pkgreg\_fetch, *[65](#page-64-0)* pkgreg\_fetch *(*regfetch*)*, [56](#page-55-0) pkgreg\_remove *(*regfetch*)*, [56](#page-55-0) png, *[20](#page-19-0)* postponeAction, [52](#page-51-0) qlibrary *(*require.quiet*)*, [59](#page-58-0) qrequire *(*require.quiet*)*, [59](#page-58-0) quickinstall, [53](#page-52-0) R.CMD, *[53](#page-52-0)* R.CMD *(*R.exec*)*, [54](#page-53-0) R.exec, [54](#page-53-0) R.SHLIB *(*R.exec*)*, [54](#page-53-0) RdSection2latex, [54](#page-53-0) read.yaml\_section, [55,](#page-54-0) *[58](#page-57-0)* regfetch, [56](#page-55-0) registry, *[49,](#page-48-0) [50](#page-49-0)*, *[56](#page-55-0)* regular expression, *[67](#page-66-0)* render, *[58](#page-57-0)* render\_notes, [57](#page-56-0) reorder\_columns, [58](#page-57-0) require, *[23](#page-22-0)*, *[59](#page-58-0)* require.quiet, *[23,](#page-22-0) [24](#page-23-0)*, [59](#page-58-0) requirePackage *(*pkgmaker-deprecated*)*, [52](#page-51-0) requireRUnit, [60](#page-59-0) rgb, *[8](#page-7-0)* rnw, [60](#page-59-0) rnwChildren *(*rnw*)*, [60](#page-59-0) rnwCompiler *(*rnw*)*, [60](#page-59-0) rnwDriver *(*rnw*)*, [60](#page-59-0) rnwIncludes *(*rnw*)*, [60](#page-59-0) rnwWrapper *(*rnw*)*, [60](#page-59-0) runPostponedAction *(*postponeAction*)*, [52](#page-51-0) Rversion, [62](#page-61-0)

setBiocMirror, [63](#page-62-0) setClass, *[64](#page-63-0)* setClassRegistry, [63](#page-62-0) setCRANMirror *(*setBiocMirror*)*, [63](#page-62-0) setPackageExtra *(*setPackageExtraHandler*)*, [64](#page-63-0) setPackageExtraHandler, [64](#page-63-0) setPackageRegistry, *[57](#page-56-0)* setPackageRegistry *(*packageRegistry*)*, [48](#page-47-0) setPackageRegistryEntry *(*packageRegistry*)*, [48](#page-47-0) setupPackageOptions, *[40](#page-39-0)*, [66](#page-65-0) simpleRegistry, [66](#page-65-0) sortVersion *(*orderVersion*)*, [44](#page-43-0) source, *[67](#page-66-0)* source\_files, [67](#page-66-0) sprintf, *[39](#page-38-0)* str\_bs *(*str\_out*)*, [68](#page-67-0) str\_class *(*str\_out*)*, [68](#page-67-0) str\_desc *(*str\_out*)*, [68](#page-67-0) str\_diff, [67](#page-66-0) str\_dim *(*str\_out*)*, [68](#page-67-0) str\_fun *(*str\_out*)*, [68](#page-67-0) str\_hash *(*str\_out*)*, [68](#page-67-0) str\_md5sum *(*str\_out*)*, [68](#page-67-0) str\_ns *(*packageEnv*)*, [46](#page-45-1) str\_out, [68,](#page-67-0) *[69](#page-68-0)* str\_pkg *(*str\_out*)*, [68](#page-67-0) sVariable, [70](#page-69-0) Sweave, *[62](#page-61-0)* sys.function\_digest *(*sys\_call\_stack*)*, [72](#page-71-0) sys.function\_frame *(*sys\_call\_stack*)*, [72](#page-71-0) sys.function\_nframe *(*sys\_call\_stack*)*, [72](#page-71-0) Sys.getenv\_value, [71](#page-70-0) sys.source\_file *(*sys\_call\_stack*)*, [72](#page-71-0) sys\_call\_stack, [72](#page-71-0) system2, *[54](#page-53-0)* tempdir, *[76](#page-75-0)*

testRversion, [72](#page-71-0) topenv, *[46](#page-45-1)* topns *(*packageEnv*)*, [46](#page-45-1) topns\_name *(*packageEnv*)*, [46](#page-45-1) try, *[28](#page-27-0)*

unit.test, [73](#page-72-0) unlist\_, [74](#page-73-0) unlist\_with\_sep, [75](#page-74-0) userData, [75](#page-74-0)

#### INDEX  $87$

```
76
using_collate
(using_something
)
, 77
using_dir
(using_something
)
, 77
using_env
(using_something
)
, 77
using_envvar
(using_something
)
, 77
using_lib
(using_something
)
, 77
using_libpaths
(using_something
)
, 77
using_locale
(using_something
)
, 77
using_options
(using_something
)
, 77
using_par
(using_something
)
, 77
using_path
, 77
using_path
(using_something
)
, 77
using_something
, 77
utest
, 24
, 25
, 37
, 78
, 80
, 83
utest,character-method
(utest
)
, 78
utest,function-method
(utest
)
, 78
utest,RUnitTestSuite-method
(utest
)
, 78
utestFramework
, 79
utestPath, 80utils::bibentry
,
9
utils::data
, 32
```
vignetteMakefile *(*rnw *)* , [60](#page-59-0) vmessage *(*lverbose *)* , [35](#page-34-0)

# winbuild, <mark>8</mark>0 wnote *(*messagef *)* , [38](#page-37-0)

write.bib , [81](#page-80-0) write.pkgbib, [81](#page-80-0) writeUnitVignette , [83](#page-82-0)